# **IreneUtility**

*Release V1.04.0*

**MujyKun**

**Jun 29, 2021**

### **CONTENTS:**

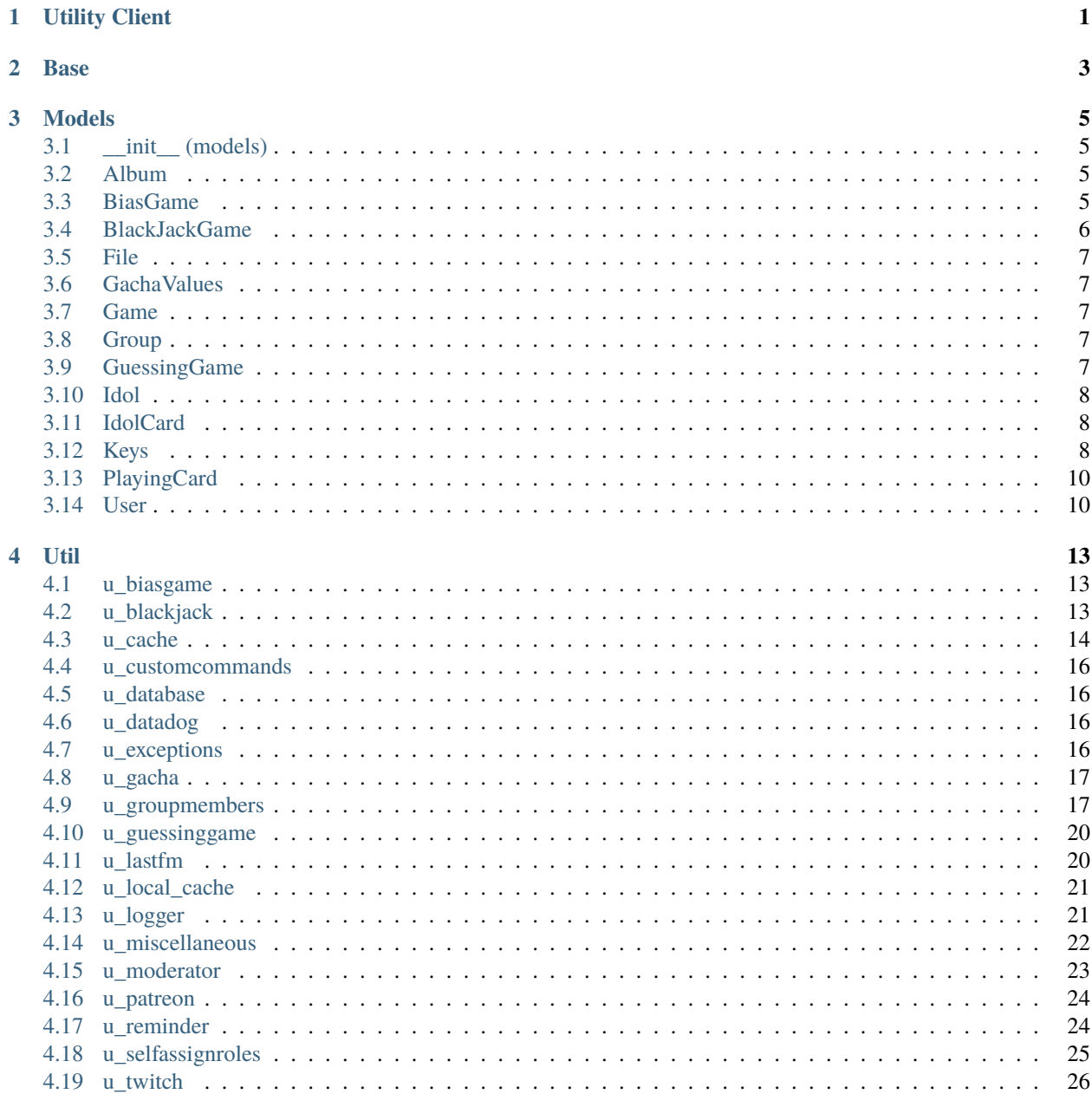

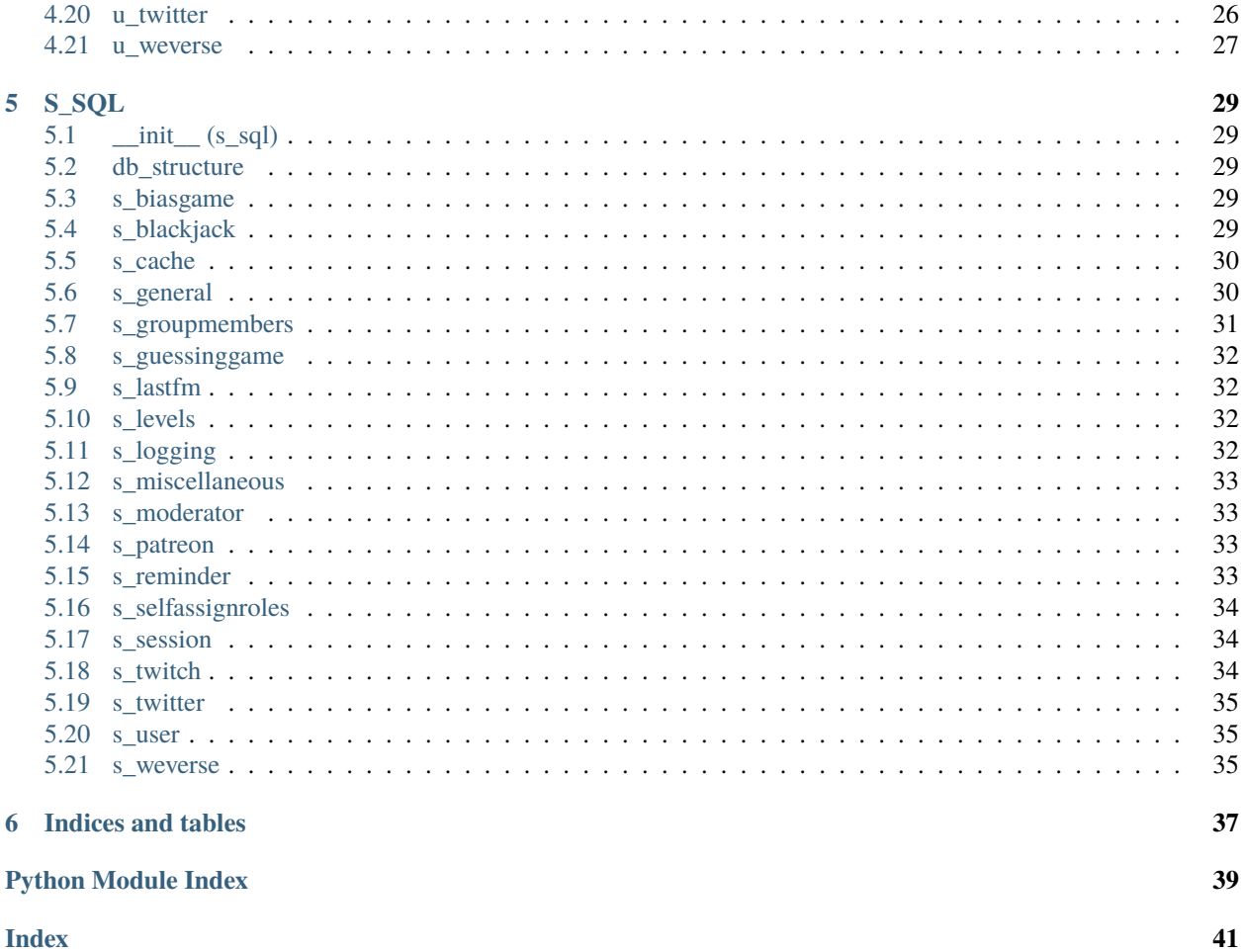

**ONE**

### <span id="page-4-0"></span>**UTILITY CLIENT**

### **TWO**

### **BASE**

<span id="page-6-1"></span><span id="page-6-0"></span>class IreneUtility.Base.Base(*utility\_object*) Base Class that will hold the utility object for a subclass. Meant to be a parent class.

### **THREE**

### **MODELS**

### <span id="page-8-5"></span><span id="page-8-1"></span><span id="page-8-0"></span>**3.1 \_\_init\_\_ (models)**

#### <span id="page-8-4"></span>class IreneUtility.models.BaseUtil

Serves as an extension to avoid Circular imports while maintaining the main Utility object across the models that need to utilize certain methods.

Note that we have this as a class so we do not need to constantly import if ex is None. This object makes it much easier to maintain.

**base\_util** - The primary instance of [BaseUtil](#page-8-4) that contains the primary IreneUtility.Utility.Utility Instance.

### <span id="page-8-2"></span>**3.2 Album**

class IreneUtility.models.Album(*album\_name*, *idol\_cards*, *rap\_score=0*, *dance\_score=0*, *vocal\_score=0*, *popularity=0*, *income\_rate=0*, *album\_active\_time=None*)

async calculate\_dance\_score() Returns the total dance skills of all idols in the album

```
async calculate_rap_score()
     Returns the total rap skills of all idols in the album
```
async calculate\_vocal\_score()

returns the total vocal skills of all idols in the album

```
async skill_completion_multiplier()
     Provides a small bonus for having idols that fulfill all of the different categories.
```
### <span id="page-8-3"></span>**3.3 BiasGame**

class IreneUtility.models.BiasGame(*\*args*, *bracket\_size=8*, *gender='all'*)

async check\_message(*message*, *first\_idol*, *second\_idol*) Check the reactions of the message and process results

async end\_game() End the game

#### <span id="page-9-2"></span>async generate\_brackets()

Generates the brackets and the idols going against each other

#### async process\_game()

Process bias guessing game by sending messages and new questions until the game should end.

```
async run_current_bracket()
```
Generate a new question for the bias game.

### <span id="page-9-0"></span>**3.4 BlackJackGame**

<span id="page-9-1"></span>class IreneUtility.models.BlackJackGame(*\*args*, *first\_player*, *first\_player\_bet*) BlackJack Game for two users.

async announce\_winner()

Announce the winner of the game.

```
async calculate_score(cards: List[IreneUtility.models.playingcard.PlayingCard]) → int
     Calculate the score of a player.
```
Parameters cards – List of PlayingCards the user has in their deck.

**Returns** Score of the player

async check\_message()

Check incoming messages in the text channel and determines if the player wants to hit or stand.

```
async check_standing(first_player=True)
```
Check if a player is standing.

**Parameters first\_player** – True if it is the first player that wants to stand. Otherwise its the second player.

**Returns** True if the user is standing.

async choose\_random\_card() → *[IreneUtility.models.playingcard.PlayingCard](#page-13-2)* Chooses a random card that is available in the deck.

#### async deal\_with\_bets()

Properly deal with bets and appropriately remove/add the bets from the players balances.

async determine\_winner() → *[IreneUtility.models.user.User](#page-13-3)*

Determine the winner of the blackjack game.

- async end\_game() End the blackjack game.
- async finalize\_game()

Finalize the game by dealing with bets, announcing the winner, and officially ending the game.

async hit(*first\_player=True*) Let a player hit

> **Parameters first\_player** – True if it is the first player that wants to hit. Otherwise its the second player.

- async process\_game() Start the blackjack game.
- async stand(*first\_player=True*) Let a player stand

<span id="page-10-6"></span>**Parameters first\_player** – True if it is the first player that wants to stand. Otherwise its the second player.

### <span id="page-10-0"></span>**3.5 File**

class IreneUtility.models.File(*file\_location*, *image\_url*) Represents an OS file.

async send\_file(*channel: discord.channel.TextChannel*, *message=None*, *url=False*)

#### **Parameters**

- channel Discord Text Channel to send the file to.
- message Message followed with the image.
- url True/False if the url should be posted instead.

### <span id="page-10-1"></span>**3.6 GachaValues**

class IreneUtility.models.GachaValues

### <span id="page-10-2"></span>**3.7 Game**

class IreneUtility.models.Game(*utility\_obj*, *ctx*)

async end\_game() Ends a guessing game.

async process\_game() Starts processing the game.

### <span id="page-10-3"></span>**3.8 Group**

<span id="page-10-5"></span>class IreneUtility.models.Group(*\*\*kwargs*) A group of idols/celebrities

### <span id="page-10-4"></span>**3.9 GuessingGame**

class IreneUtility.models.GuessingGame(*\*args*, *max\_rounds=20*, *timeout=20*, *gender='all'*, *difficulty='medium'*, *game\_mode='idol'*)

```
async check_message()
```
Check incoming messages in the text channel and determine if it is correct.

```
async create_acceptable_answers()
    Create acceptable answers.
```

```
async create_idol_pool()
    Create the game's idol pool.
```

```
async create_new_question()
     Create a new question and send it to the channel.
```
async credit\_user(*user\_id*) Increment a user's score

async display\_winners() Displays the winners and their scores.

async end\_game() Ends a guessing game.

async print\_answer(*question\_skipped=False*, *dead\_link=False*) Prints the current round's answer.

```
async process_game()
     Ignores errors and continuously makes new questions until the game should end.
```
async update\_scores() Updates all player scores

### <span id="page-11-0"></span>**3.10 Idol**

```
class IreneUtility.models.Idol(**kwargs)
     Represents an Idol/Celebrity.
```
### <span id="page-11-1"></span>**3.11 IdolCard**

class IreneUtility.models.IdolCard(*idol*, *card\_owner: discord.user.User*, *issue\_number=1*, *rap\_skill=0*, *vocal\_skill=0*, *dance\_skill=0*, *rarity='common'*)

### <span id="page-11-2"></span>**3.12 Keys**

class IreneUtility.models.Keys(*\*\*kwargs*)

ACCESS\_SECRET: str Spotify X\_RapidAPI\_headers: dict

Tenor

api\_port: str Bot Site

client: commands.AutoShardedBot Reactions/Emojis Turned into Unicode Strings

client\_session: AioHTTPClient Wolfram

<span id="page-12-0"></span>async connect\_to\_db() Create a pool to the postgres database using asyncpg datadog\_app\_key: str BlackJack db\_conn: asyncpg.pool.Pool Papago/Translator discord\_boats: discord\_boats\_client Database Connection get\_kwarg(*kwarg\_name*) Get a kwarg idol\_photo\_location: str Twitch API kwargs Bot Tokens last fm headers: dict Patreon lyric\_client: lyrics\_client //github.com/MujyKun/Weverse **Type** Weverse - https next\_emoji **Twitter** oxford\_app\_key: str Urban Dictionary patreon\_super\_role\_id: int AioHTTP playing\_card\_location: str Bot API spotify\_client\_secret: str Oxford tenor\_key: str Top.gg test\_client\_token: str General top\_gg: DBLClient Discord Boats translate\_private\_key LastFM twitch\_client\_secret: str //github.com/DataDog/datadogpy **Type** DataDog - https weverse\_image\_folder: str GroupMembers Directories

<span id="page-13-4"></span>wolfram\_app\_id: str //github.com/KSoft-Si/ksoftapi.py

**Type** Lyrics API - https

### <span id="page-13-0"></span>**3.13 PlayingCard**

<span id="page-13-2"></span>class IreneUtility.models.PlayingCard(*\*args*, *card\_id*, *card\_name*, *value*) Represents a custom playing card.

### <span id="page-13-1"></span>**3.14 User**

- <span id="page-13-3"></span>class IreneUtility.models.User(*user\_id: int*) Represents a discord user.
	- async ensure\_level() Ensure the user has a row in the levels table.
	- async get\_daily\_amount() Get the amount the user should receive daily.
	- async static get\_needed\_for\_level(*level: int*, *column\_name: str*) Returns money/experience needed for a certain level.
	- async get\_profile\_xp() Get the user's profile xp.
	- async get\_rob\_amount(*money*) The amount to rob a specific person based on their rob level.

**Parameters money** – (The amount of money the person getting robbed has)

- async get\_rob\_percentage() Get the percentage of being able to rob. (Every 1 is  $5\%$ )
- async get\_shortened\_balance()  $\rightarrow$  str Shorten an amount of money to its value places.
- async register\_currency() Registers the user to the currency system.
- async set\_language(*language*) Sets the user's language.
- async set\_level(*level*, *command\_name*) Set the level of a command/feature.
- async set\_profile\_xp(*xp\_amount*) Set the user's profile xp.
- async try\_to\_rob\_user(*user*) → bool Attempt to rob a user.

**Parameters** user – User to rob

**Returns** True if the user successfully robbed.

<span id="page-14-0"></span>async update\_balance(*balance: Optional[int] = None*, *add: Optional[int] = None*, *remove: Optional[int] = None*)

Set balance of user in db and object.

#### **Parameters**

- balance The amount to set the balance to.
- **add** The amount to add to the current balance.
- remove The amount to remove from the current balance.

#### async update\_level\_in\_db(*column\_name*, *level*)

Update the level for the user.

### **FOUR**

### **UTIL**

### <span id="page-16-3"></span><span id="page-16-1"></span><span id="page-16-0"></span>**4.1 u\_biasgame**

class IreneUtility.util.u\_biasgame.BiasGame(*\*args*)

async create\_bias\_game\_image(*first\_idol\_id*, *second\_idol\_id*) Uses thread pool to create bias game image to prevent IO blocking.

merge\_images(*first\_idol\_id*, *second\_idol\_id*) Merge Idol Images if the merge doesn't exist already.

### <span id="page-16-2"></span>**4.2 u\_blackjack**

class IreneUtility.util.u\_blackjack.BlackJack(*\*args*)

```
async find_game(user) → IreneUtility.models.blackjackgame.BlackJackGame
     Find a blackjack game that a user is in.
```
**Parameters** user – A Utility User object, Context, or User ID

**Returns** BlackJack Game

async generate\_playing\_cards() Generate custom playing cards with the background as an idol avatar.

merge\_images(*card\_file\_name*, *idol\_file\_name*, *unique\_id*) Merges a template card with an idol avatar.

**Parameters**

- card\_file\_name A Card's File name & type without the directory.
- idol\_file\_name An Idol's File name & type without the directory.
- unique\_id The unique row id in the database table that will be the merged file name.

#### remove\_all\_card\_files()

Remove all card files from OS.

### <span id="page-17-1"></span><span id="page-17-0"></span>**4.3 u\_cache**

```
class IreneUtility.util.u_cache.Cache(*args)
     static apply_bold_to_braces(text: str) → str
          Applys bold markdown in between braces.
     async create_bot_bans()
          Create the cache for banned users from the bot.
     async create_bot_command_cache()
          Create custom command cache
     async create_cache(on_boot_up=True)
          Create the general cache on startup
     async create_command_counter()
          Updates Cache for command counter and sessions
     async create_currency_cache()
          Create cache for currency
     async create_dead_link_cache()
          Creates Dead Link Cache
     async create_disabled_games_cache()
          Creates a list of channels with disabled games.
     async create_gg_filter_cache()
          Create filtering of guessing game cache.
     async create_group_cache()
          Create Group Objects and store them as cache
     async create_groups()
          Set cache for group photo count
     async create_guessing_game_cache()
          Create cache for guessing game scores
     async create_guild_cache()
          Update the DB Guild Cache. Useful for updating info for API.
     async create_idol_cache()
          Create Idol Objects and store them as cache.
     async create_idols()
          Set cache for idol photo count
     async create_image_cache()
          Creates Image objects and stores them in local cache.
          Note that usage of these images is unnecessary as a call to the API would be more efficient. Therefore,
          IreneBot will not be using the image objects directly.
     async create_language_cache()
          Create cache for user languages.
     async create_levels_cache()
          Create the cache for user levels.
```
<span id="page-18-0"></span>async create\_logging\_channels() Create the cache for logged servers and channels.

- async create\_mod\_mail() Create the cache for existing mod mail
- async create\_n\_word\_counter() Update NWord Cache
- async create\_patreons() Create the cache for Patrons.
- async create\_playing\_cards() Crache cache for playing cards.
- async create\_reminder\_cache() Create cache for reminders
- async create\_restricted\_channel\_cache() Create restricted idol channel cache
- async create\_self\_assignable\_role\_cache() Create cache for self assignable roles
- async create\_send\_idol\_photo\_cache() Creates the list of idols that needs to be sent to a text channel after t time.
- async create\_server\_prefixes() Create the cache for server prefixes.
- async create\_temp\_channels() Create the cache for temp channels.
- async create\_timezone\_cache() Create cache for timezones
- async create\_twitch\_cache() Create cache for twitch followings
- async create\_unscramble\_game\_cache() Create cache for unscramble game scores
- async create\_user\_notifications() Set the cache for user phrases
- async create\_welcome\_message\_cache() Create the cache for welcome messages.
- async create\_weverse\_channel\_cache() Create cache for channels that are following a community on weverse.

```
async get_session_id()
```
Force get the session id, this will also set total used and the session id.

- async load\_language\_packs() Create cache for language packs.
- async process\_cache\_time(*method*, *name*, *\*args*, *\*\*kwargs*) Process the cache time.

#### async process\_session()

Sets the new session id, total used, and time format for distinguishing days.

```
async request_support_server_members()
```
Request the support server to be chunked and be put in cache.

We need this so that we can accurately determine if a user is in the support server or not.

```
async request_twitter_channel()
```
Fetch twitter channel and store it in cache.

### <span id="page-19-0"></span>**4.4 u\_customcommands**

class IreneUtility.util.u\_customcommands.CustomCommands(*\*args*)

### <span id="page-19-1"></span>**4.5 u\_database**

class IreneUtility.util.u\_database.DataBase(*\*args*)

async get\_db\_connection() Retrieve Database Connection

### <span id="page-19-2"></span>**4.6 u\_datadog**

class IreneUtility.util.u\_datadog.DataDog(*\*args*)

```
get_metric_info()
     Retrieves metric info to send to datadog.
```
initialize\_data\_dog() Initialize The DataDog Class for metrics.

- send\_metric(*metric\_name*, *value*) Send a metric value to DataDog.
- send\_metrics() Send metrics for all stats.

### <span id="page-19-3"></span>**4.7 u\_exceptions**

```
exception IreneUtility.util.u_exceptions.ImproperFormat
     Invalid Format was given.
```
exception IreneUtility.util.u\_exceptions.InvalidParamsPassed(*msg*) Raised when IDs are invalid for an add/remove/set method.

exception IreneUtility.util.u\_exceptions.Limit A limit was reached.

```
exception IreneUtility.util.u_exceptions.MaxAttempts(msg)
     Essentially StopIteration, but created for logging to file & console upon raising error.
```
<span id="page-20-2"></span>exception IreneUtility.util.u\_exceptions.NoKeyFound(*msg*) Raised when no keys were found.

exception IreneUtility.util.u\_exceptions.NoTimeZone No Timezone was found.

exception IreneUtility.util.u\_exceptions.Pass A hack exception. This exception was meant to occur in order to jump to a part in code. Indicates something went right instead of wrong.

exception IreneUtility.util.u\_exceptions.ShouldNotBeHere(*msg*) Raised when safe-guarded code is created. If this exception is raised, the code reached a point it should not have

exception IreneUtility.util.u\_exceptions.TooLarge The input was too long.

### <span id="page-20-0"></span>**4.8 u\_gacha**

class IreneUtility.util.u\_gacha.Gacha(*\*args*)

async static get\_all\_skill\_scores(*idol\_skill\_type*, *card\_rarity*) Returns the rap, dance, and vocal scores of an idol

```
async static random_album_popularity()
```
Returns a truncated normal random popularity between 0 and 1 that follows the PDF f(y) =  $\exp(-a * (y - a))$  $c$ <sup> $\wedge$ 2</sup> ) where a is the curvature and c is the bell center. This is a truncated normal distribution. The random variable transformation  $g(x)$ :  $x \rightarrow y$  needs to be used where x is a uniform distribution and y is the f(x) distribution.  $g(x) = Fy^2-1(F(x))$  where  $Fx = x$  and  $Fy = erf(sqrt(a)*y - c)$  which are the corresponding CDFs of x and y. Solving we find that  $g(x) = \text{erfin}(x) / \text{sqrt}(a) + c$ .

```
async random_skill_score(card_rarity)
```
Return a random skill score for rap/dance/vocal for the gacha card between 1 and 99 dependent on the rarity of the card.

### <span id="page-20-1"></span>**4.9 u\_groupmembers**

class IreneUtility.util.u\_groupmembers.GroupMembers(*\*args*)

- async check\_channel\_sending\_photos(*channel\_id*) Checks a text channel ID to see if it is restricted from having idol photos sent.
- async check\_group\_and\_idol(*message\_content*, *server\_id=None*) returns specific idols being called from a reference to a group ex: redvelvet irene
- async check\_idol\_post\_reactions(*message*, *user\_msg*, *idol*, *link*, *guessing\_game=False*) Check the reactions on an idol post or guessing game.
- async check\_server\_sending\_photos(*server\_id*) Checks a server to see if it has a specific channel to send idol photos to
- async static check\_to\_add\_alias\_to\_list(*alias*, *name*, *mode=0*) Check whether to add an alias to a list. Compares a name with an existing alias.

#### async choose\_random\_member(*members=None*, *groups=None*) Choose a random member object from a member or group list given.

<span id="page-21-0"></span>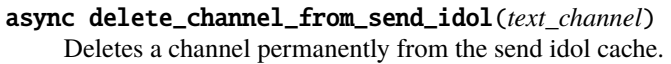

- **Parameters text\_channel** (discord.TextChannel or int) Key to pop from the cache. The client should know which it is.
- async delete\_restricted\_channel\_from\_cache(*channel\_id*, *send\_all*) Deletes restricted channel from cache.
- async static format\_card\_fields(*obj*, *card\_formats*) Formats all relevant card fields to be displayed
- async static get\_all\_groups() Get all groups.
- async get\_all\_images\_count() Get the amount of images the bot has.
- async get\_channel\_sending\_photos(*server\_id*) Returns a text channel from a server that requires idol photos to be sent to a specific text channel.
- async get\_db\_aliases(*object\_id*, *group=False*) Get the aliases of an idol or group from the database.
- async get\_db\_groups\_from\_member(*member\_id*) Return all the group ids an idol is in from the database.
- async get\_db\_idol\_called(*member\_id*) Get the amount of times an idol has been called from the database.
- async get\_db\_members\_in\_group(*group\_id*) Get the members in a specific group from the database.
- async get\_google\_drive\_link(*api\_url*) Get the google drive link based on the api's image url.
- async get\_group(*group\_id*) → *[IreneUtility.models.group.Group](#page-10-5)* Get a group by the group id.
- async get\_group\_names\_as\_string(*idol*) Get the group names split by a | .
- async get\_group\_where\_group\_matches\_name(*name*, *mode=0*, *server\_id=None*) Get group ids for a specific name.
- async get\_idol\_by\_image\_id(*image\_id*) Get an idol object by the unique image id.

**Returns** Idol Object or NoneType

async get\_idol\_post\_embed(*group\_id*, *idol*, *photo\_link*, *user\_id=None*, *guild\_id=None*, *guessing\_game=False*, *scores=None*)

The embed for an idol post.

async get\_idol\_where\_member\_matches\_name(*name*, *mode=0*, *server\_id=None*) Get idol object if the name matches an idol

async get\_member(*idol id*)  $\rightarrow$  *[IreneUtility.models.idol.Idol](#page-11-3)* Get a member by the idol id.

async get\_member\_names\_as\_string(*group*) Get the member names split by a | .

#### <span id="page-22-0"></span>async get\_random\_idol()

Get a random idol with at least 1 photo.

#### async idol\_post(*channel*, *idol*, *\*\*kwargs*)

The main process for managing the errors behind an api call for an idol's photo.

#### **Parameters**

- channel (discord.Channel) Channel that the embed/image should be posted to.
- idol (IreneUtility Idol object) Idol that will be posted.
- photo\_link Image that will be embedded.
- group\_id Group ID the idol may be posted with. (used for if a group photo was called instead).
- **special\_message** Any message that should be applied to the post.
- user\_id User ID that is calling the photo.
- guessing\_game (bool) Whether the method is called from a guessing game.
- scores (dict) Any scores that may come with a game. In a format of {user id : score}
- **msg\_timeout** Amount of time before deleting a message.

#### log\_idol\_command(*message*)

Log an idol photo that was called.

#### async manage\_send\_idol\_photo(*text\_channel*, *idol\_id*, *limit=None*)

Adds/Removes/Updates idol ids based on the text channel that will be used to send idol photos after t time.

#### **Parameters**

- text\_channel discord.TextChannel or text channel id for the idol photo to be sent to
- **idol\_id** idol id to add or remove.
- **limit** (int) the limit for what the text channel can have. If this is exceeded, u\_exceptions.Limit will be raised.
- **Returns** False if text channel input was incorrect. 'insert' if the idol id was inserted. 'remove' if the idol id was removed. 'delete' if the channel was completely removed from the table.
- async process\_names(*ctx*, *page\_number\_or\_group*, *mode*)

Structures the input for idol names commands and sends information to transfer the names to the channels.

- async remove\_global\_alias(*obj*, *alias*) Remove a global idol/group alias
- async remove\_local\_alias(*obj*, *alias*, *server\_id*) Remove a server idol/group alias
- async request\_image\_post(*message*, *idol*, *channel*) Checks if the user can post an image, then posts it.
- async send\_names(*ctx*, *mode*, *user\_page\_number=1*, *group\_ids=None*) Send the names of all idols in an embed with many pages.
- async send\_vote\_message(*message*) Send the vote message to a user.
- async set\_as\_group\_photo(*link*) Set a photo as a group photo.
- <span id="page-23-2"></span>async set\_embed\_card\_info(*obj*, *group=False*, *server\_id=None*) Sets General Information about a Group or Idol.
- async set\_embed\_with\_aliases(*name*, *server\_id=None*) Create an embed with the aliases of the names of groups or idols sent in
- async set\_embed\_with\_all\_aliases(*mode*, *server\_id=None*) Send the names of all aliases in an embed with many pages.
- async set\_global\_alias(*obj*, *alias*) Set an idol/group alias for the bot.
- async set\_local\_alias(*obj*, *alias*, *server\_id*) Set an idol/group alias for a server
- async update\_member\_count(*idol*) Update the amount of times an idol has been called.

### <span id="page-23-0"></span>**4.10 u\_guessinggame**

```
class IreneUtility.util.u_guessinggame.GuessingGame(*args)
```

```
async create_user_in_guessing_game(user_id)
     Inserts a user into the guessing game db with no scores. This allows for updating scores easier.
```
- async filter\_add\_group(*user*, *group*) Adds a filtered group to a user.
- async filter\_auto\_add\_remove\_group(*user\_or\_id*, *group\_or\_id*) Automatically Add/Remove a group from a user's filtered group list based on the current list.

:returns False if group was removed. :returns True if group was added. :exception self.ex.exceptions.InvalidParamsPassed if invalid group id.

- async filter\_remove\_group(*user*, *group*) Remove a filtered group from a user.
- async get\_guessing\_game\_top\_ten(*difficulty*, *members=None*) Get the top ten of a certain guessing game difficulty
- async toggle\_filter(*user\_id*) Enables/Disables the group filter for the guessing game on a user.
- async update\_user\_guessing\_game\_score(*difficulty*, *user\_id*, *score*) Update a user's guessing game score.

### <span id="page-23-1"></span>**4.11 u\_lastfm**

class IreneUtility.util.u\_lastfm.LastFM(*\*args*)

- create\_fm\_payload(*method*, *user=None*, *limit=None*, *time\_period=None*) Creates the payload to be sent to Last FM
- async get\_fm\_response(*method*, *user=None*, *limit=None*, *time\_period=None*) Receives the response from Last FM

<span id="page-24-2"></span>async get\_fm\_username(*user\_id*) Gets Last FM username from the DB.

async set\_fm\_username(*user\_id*, *username*) Sets Last FM username to the DB.

### <span id="page-24-0"></span>**4.12 u\_local\_cache**

class IreneUtility.util.u\_local\_cache.Cache(*\*args*)

#### commands\_used

{ server\_id : {

send\_all: 0 or 1, logging\_channel: channel\_id, channels: [channel\_id, channel\_id] },

. . . }

#### list\_of\_logged\_channels

Welcome Messages { server\_id : {

channel id: channel id, message: text, enabled: 0 or 1 }

}

#### server\_prefixes

reset timer for idol photos (keeps track of command usage) {

reset\_time: date userid: [commands\_used, time\_since\_last\_command]

}

#### twitch\_channels\_is\_live

User Notifications and Mod Mail are constantly iterated over, therefore we need a synced list apart from the information present in the user objects to stop the bot from being blocked/behind on future commands. These were removed and put into the user objects, but will now be placed back due to this issue.

#### welcome\_messages

Temp Channels { channel id : seconds }

### <span id="page-24-1"></span>**4.13 u\_logger**

IreneUtility.util.u\_logger.console(*message*, *method=None*, *event\_loop=None*) Prints message to console and adds to logging.

#### **Parameters**

- message The message that will be printed out and logged.
- method The function/method that called this function.
- event\_loop An existing event loop.

#### IreneUtility.util.u\_logger.get\_class(*method*)

Returns the class that belongs to the method. :param method: The method that needs to be checked.

REF -> <https://stackoverflow.com/a/25959545/13159093>

```
IreneUtility.util.u_logger.logfile(message)
```
Logs a message to the info file.

**Parameters** message – The message that will be logged.

<span id="page-25-1"></span>IreneUtility.util.u\_logger.manage\_log(*body\_msg*, *log\_type*, *method=None*, *event\_loop=None*) Process the type of logging it is and writes to file.

#### **Parameters**

- body\_msg  $-$  (str) Line that should be appended to the file.
- $\log_{10}$  Log to logging it is.
- method The function/method that called this function.
- event\_loop An existing event loop.

```
IreneUtility.util.u_logger.useless(message, method=None)
```
Logs Try-Except-Passes. This will put the exceptions into a log file specifically for cases with no exception needed.

#### **Parameters**

- message The message that will be logged.
- **method** The function/method that called this function.

async IreneUtility.util.u\_logger.write\_to\_file(*location*, *body\_msg*) Write a line to a file.

#### **Parameters**

- location  $-$  (str) File Location
- body\_msg  $-$  (str) Line that should be appended to the file.

### <span id="page-25-0"></span>**4.14 u\_miscellaneous**

class IreneUtility.util.u\_miscellaneous.Miscellaneous(*\*args*)

```
async add_command_count(command_name)
     Add 1 to the specific command count and to the count of the current minute.
```
async add\_session\_count()

Adds one to the current session count for commands used and for the total used.

- async ban\_user\_from\_bot(*user\_id*) Bans a user from using the bot.
- async check\_for\_bot\_mentions(*message*) Returns true if the message is only a bot mention and nothing else.
- async check\_for\_nword(*message*) Processes new messages that contains the N word.
- async check\_if\_bot\_banned(*user\_id*) Check if the user can use the bot.
- async static check\_if\_moderator(*ctx*) Check if a user is a moderator on a server
- async check\_if\_temp\_channel(*channel id*) Check if a channel is a temp channel

```
async check_message_is_command(message, is_command_name=False)
    Check if a message is a command.
```
- static check\_message\_not\_empty(*message*) Check if a message has content.
- check\_nword(*message\_content*) Check if a message contains the NWord.
- async delete\_temp\_messages(*message*) Delete messages that are temp channels
- async disable\_interaction(*server\_id*, *interaction*) Disable an interaction (to a specific server)
- async enable\_interaction(*server\_id*, *interaction*) Reenable an interaction that was disabled by a server
- get\_channel\_count()

Returns the channel count from all the guilds the bot is connected to.

- async static get\_cooldown\_time(*time*) Turn command cooldown of seconds into hours, minutes, and seconds.
- async get\_disabled\_server\_interactions(*server\_id*) Get a server's disabled interactions.
- static get\_int\_index(*number*, *index*) Retrieves the specific index of an integer. Ex: Calling index 3 for integer 12345 will return 123.
- async get\_language\_code(*input\_language*) Returns a language code that is compatible with the papago framework.
- get\_server\_count() Returns the guild count the bot is connected to.
- get\_text\_channel\_count() Returns the text channel count from all the guilds the bot is connected to.

#### get\_user\_count()

Get the amount of users that the bot is watching over.

get\_voice\_channel\_count()

Returns the voice channel count from all the guilds the bot is connected to.

- async send\_ban\_message(*channel*) A message to send for a user that is banned from the bot.
- async unban\_user\_from\_bot(*user\_id*) UnBans a user from the bot.

### <span id="page-26-0"></span>**4.15 u\_moderator**

class IreneUtility.util.u\_moderator.Moderator(*\*args*)

- async add\_welcome\_message\_server(*channel\_id*, *guild\_id*, *message*, *enabled*) Adds a new welcome message server.
- async check\_welcome\_message\_enabled(*server\_id*) Check if a welcome message server is enabled.

<span id="page-27-2"></span>async toggle\_games(*channel id: int*)  $\rightarrow$  bool Toggles game usage in a text channel.

Will return True if channel has games enabled.

- async update\_welcome\_message\_channel(*server\_id*, *channel\_id*) Update the welcome message channel.
- async update\_welcome\_message\_enabled(*server\_id*, *enabled*) Update a welcome message server's enabled status

### <span id="page-27-0"></span>**4.16 u\_patreon**

```
class IreneUtility.util.u_patreon.Patreon(*args)
```

```
async add_to_patreon(user_id)
```
Add user as a permanent patron.

```
async check_if_patreon(user_id, super_patron=False)
```
Check if the user is a patreon. There are two ways to check if a user ia a patreon. The first way is getting the members in the Patreon/Super Patreon Role. The second way is a table to check for permanent patreon users that are directly added by the bot owner. – After modifying -> We take it straight from cache now.

#### async get\_patreon\_role\_members(*super\_patron=False*) Get the members in the patreon roles.

- async get\_patreon\_users() Get the permanent patron users
- async remove\_from\_patreon(*user\_id*) Remove user from being a permanent patron.

```
async reset_patreon_cooldown(ctx)
     Checks if the user is a patreon and resets their cooldown.
```
## <span id="page-27-1"></span>**4.17 u\_reminder**

class IreneUtility.util.u\_reminder.Reminder(*\*args*)

```
async static determine_time_type(user_input)
```
Determine if time is relative time or absolute time relative time: remind me to \_\_\_\_\_ in 6 days absolute time: remind me to \_\_\_\_\_ at 6PM

async static format\_time(*string\_format*, *user\_timezone*, *input\_time: Optional[datetime.datetime] = None*)

Format time according to the user timezone

- async get\_locale\_time(*m\_time*, *user\_timezone=None*) Return a string containing locale date format. For now, enforce all weekdays to be en\_US format
- async get\_reminders(*user\_id*) Get the reminders of a user
- async get\_user\_timezone(*user\_id*) Returns the user's timezone

```
async process_absolute_time_input(time_input, user_id)
     Returns the absolute date time of the input
```
- async process\_relative\_time\_input(*time\_input*) Returns the relative time of the input in seconds
- async static process\_reminder\_reason(*user\_input*, *cutoff\_index*) Return the reminder reason that comes before in/at
- async process\_reminder\_time(*user\_input*, *type\_index*, *is\_relative\_time*, *user\_id*) Return the datetime of the reminder depending on the time format
- async static process\_timezone\_input(*input\_timezone*, *input\_country\_code=None*) Convert timezone abbreviation and country code to standard timezone name
- async remove\_user\_reminder(*user\_id*, *reminder\_id*) Remove a reminder from the cache and the database.
- async remove\_user\_timezone(*user\_id*) Remove user timezone
- async set\_reminder(*remind\_reason*, *remind\_time*, *user\_id*) Add reminder date to cache and db.
- async set\_user\_timezone(*user\_id*, *timezone*) Set user timezone

### <span id="page-28-0"></span>**4.18 u\_selfassignroles**

```
class IreneUtility.util.u_selfassignroles.SelfAssignRoles(*args)
```
- async add\_self\_role(*role\_id*, *role\_name*, *server\_id*) Adds a self-assignable role to a server.
- async check\_for\_self\_assignable\_role(*message*) Main process for processing self-assignable roles.
- async static check\_member\_has\_role(*member\_roles*, *role\_id*) Check if a member has a role
- async check\_self\_assignable\_channel(*server\_id*, *channel*) Check if a channel is a self assignable role channel.
- async check\_self\_role\_exists(*role\_id*, *role\_name*, *server\_id*) Check if a role exists as a self-assignable role in a server.
- async get\_assignable\_server\_roles(*server\_id*) Get all the self-assignable roles from a server.
- async get\_self\_role(*message\_content*, *server\_id*) Returns a discord.Object that can be used for adding or removing a role to a member.
- async modify\_channel\_role(*channel\_id*, *server\_id*) Add or Change a server's self-assignable role channel.
- async process\_member\_roles(*message*, *role*, *role\_name*, *prefix*, *author*) Adds or removes a (Self-Assignable) role from a member
- async remove\_current\_channel\_role(*channel\_id*, *server\_id*) Remove the self-assignable role channel if the current channel was previously assigned.

<span id="page-29-2"></span>async remove\_self\_role(*role\_name*, *server\_id*) Remove a self-assignable role from a server.

### <span id="page-29-0"></span>**4.19 u\_twitch**

- class IreneUtility.util.u\_twitch.Twitch(*\*args*)
	- async add\_channel(*twitch\_username*, *guild\_id*) Follows a twitch channel.
	- async change\_twitch\_role(*guild\_id*, *role\_id*) Adds/Changes a twitch role that gets mentioned on twitch updates.
	- async check\_channel\_followed(*twitch\_username*, *guild\_id*) Check if a guild is being followed.
	- async check\_guild\_limit(*guild\_id*) check if a guild is allowed to follow more channels
	- async delete\_twitch\_role(*guild\_id*) Delete a twitch role mentioned on updates.
	- async get\_channels\_followed(*guild\_id*) Get the twitch channels a discord server follows.
	- async get\_discord\_channel(*guild\_id*) Get the channel that follow announcements are sent to.
	- async remove\_channel(*twitch\_username*, *guild\_id*) Stop following a twitch channel.
	- async reset\_twitch\_token() Get/and reset twitch access token to use on the twitch api.
	- async set\_discord\_channel(*guild\_id*, *channel\_id*) Set the channel for a guild that receives live updates.

### <span id="page-29-1"></span>**4.20 u\_twitter**

class IreneUtility.util.u\_twitter.Twitter(*\*args*)

get\_random\_idol\_photo()

Get a random idol photo existing in the file directory.

This method may block the heartbeat due to OS operation. Should be run separately.

#### async upload\_random\_image()

Uploads a random (BUT UNIQUE) idol photo to twitter.

**Returns** twitter body message & twitter link to the post.

### <span id="page-30-1"></span><span id="page-30-0"></span>**4.21 u\_weverse**

#### class IreneUtility.util.u\_weverse.Weverse(*\*args*)

- async add\_weverse\_channel(*channel\_id*, *community\_name*) Add a channel to get updates for a community
- async add\_weverse\_channel\_to\_cache(*channel\_id*, *community\_name*) Add a weverse channel to cache.
- async add\_weverse\_role(*channel\_id*, *community\_name*, *role\_id*) Add a weverse role to notify.
- async change\_weverse\_comment\_media\_status(*channel\_id*, *community\_name*, *t\_disabled*, *updated=False*, *media=False*)

Change a channel's subscription and whether or not they receive updates on comments/comments.

**Parameters**

- channel\_id (int) Channel id on discord
- **community\_name** (str) Community name on Weverse
- t\_disabled (integer) Represents the current status of the disable.
- updated (bool) Whether it needs to be updated.
- media (bool) Whether to disable media or not.
- async change\_weverse\_media\_status(*channel\_id*, *community\_name*, *media\_disabled*, *updated=False*) Change a channel's subscription and whether or not they receive updates on media.
- async check\_weverse\_channel(*channel\_id*, *community\_name*) Check if a channel is already getting updates for a community
- async delete\_weverse\_channel(*channel\_id*, *community\_name*) Delete a community from a channel's updates.
- async delete\_weverse\_role(*channel\_id*, *community\_name*) Remove a weverse role from a server (no longer notifies a role).
- async disable\_type(*ctx*, *community\_name*, *media=False*) Disable media/comments on a community and deal with the user messages.

#### **Parameters**

- ctx Context Object
- community\_name Weverse community name
- **media** Whether the post type is media
- async download\_weverse\_post(*url*, *file\_name*)

Downloads an image url and returns image host url.

If we are to upload from host, it will return the folder location instead.

- async get\_weverse\_channels(*community\_name*) Get all of the channel ids for a specific community name
- async replace\_cache\_role\_id(*channel\_id*, *community\_name*, *role\_id*) Replace the server role that gets notified on Weverse Updates.
- <span id="page-31-0"></span>async set\_comment\_embed(*notification*, *embed\_title*) Set Comment Embed for Weverse.
- async set\_media\_embed(*notification*, *embed\_title*) Set Media Embed for Weverse.
- async set\_post\_embed(*notification*, *embed\_title*) Set Post Embed for Weverse.

**Returns** Embed and ( a list of file locations OR a string with image urls )

### **FIVE**

### **S\_SQL**

### <span id="page-32-6"></span><span id="page-32-1"></span><span id="page-32-0"></span>**5.1 \_\_init\_\_ (s\_sql)**

<span id="page-32-5"></span>class IreneUtility.s\_sql.SqlConnection

Used so that we have a stable reference to our DB Connection. This way we do not need to worry if our connection at any starting point is None as long as it gets set eventually

**self** - The primary instance of [SqlConnection](#page-32-5)

### <span id="page-32-2"></span>**5.2 db\_structure**

#### async IreneUtility.s\_sql.db\_structure.create\_db\_structure()

Creates the db structure based on the existing version sql file.

This prevents having the manually update the db structure across development bots. Before this method is used, there must be a SQL connection whether it is connected to another DB, or creating an empty DB with no schemas just to create the python connection.

SQL File must be in the main directory of the Bot Client.

Includes a blocking File IO Task, but since this is executed on start/run, it really does not matter.

### <span id="page-32-3"></span>**5.3 s\_biasgame**

### <span id="page-32-4"></span>**5.4 s\_blackjack**

- async IreneUtility.s\_sql.s\_blackjack.delete\_playing\_cards() Delete all custom playing cards from table.
- async IreneUtility.s\_sql.s\_blackjack.fetch\_playing\_cards() Fetch playing cards.
- async IreneUtility.s\_sql.s\_blackjack.generate\_playing\_card(*card\_value\_id*, *bg\_idol\_id*) → int Add a playing card and return the custom id.

Note that we could technically have a file format name of "(card id)\_(idol id).png", but in the case we would like to add several images for one idol, it would be better that we go by the unique index of the table, even if it does take two more sql queries than needed be.

#### **Parameters**

- <span id="page-33-2"></span>• card\_value\_id – Number from 1 to 52 that represents the custom card.
- bg\_idol\_id Idol ID of the background.

**Returns** Custom ID of card.

### <span id="page-33-0"></span>**5.5 s\_cache**

async IreneUtility.s\_sql.s\_cache.add\_guild(*guild*) Adds a guild to the guild table.

**Parameters** guild – D.py Guild

async IreneUtility.s\_sql.s\_cache.remove\_guild(*guild*) Removes a guild from the guild table.

**Parameters** guild – D.py Guild

### <span id="page-33-1"></span>**5.6 s\_general**

- async IreneUtility.s\_sql.s\_general.delete\_welcome\_role(*guild\_id: int*) Delete a guild's welcome role.
- async IreneUtility.s\_sql.s\_general.fetch\_bot\_bans() Fetch all bot bans.
- async IreneUtility.s\_sql.s\_general.fetch\_bot\_statuses() Fetch all bot statuses.
- async IreneUtility.s\_sql.s\_general.fetch\_mod\_mail() Fetch mod mail users and channels.
- async IreneUtility.s\_sql.s\_general.fetch\_n\_word(*ordered\_by\_greatest=False*) Fetch all users N Word count.
- async IreneUtility.s\_sql.s\_general.fetch\_server\_prefixes() Fetch the server prefixes.
- async IreneUtility.s\_sql.s\_general.fetch\_temp\_channels() Fetch all temporary channels
- async IreneUtility.s\_sql.s\_general.fetch\_welcome\_messages() Fetch all welcome messages
- async IreneUtility.s\_sql.s\_general.fetch\_welcome\_roles() Fetch all welcome roles.
- async IreneUtility.s\_sql.s\_general.insert\_welcome\_role(*guild\_id: int*, *role\_id: int*) Insert or Update a welcome role.
- async IreneUtility.s\_sql.s\_general.update\_welcome\_role(*guild\_id: int*, *role\_id: int*) Update a guild's welcome role.

### <span id="page-34-1"></span><span id="page-34-0"></span>**5.7 s\_groupmembers**

async IreneUtility.s\_sql.s\_groupmembers.delete\_send\_idol\_photo\_channel(*text\_channel\_id: int*) Deletes a text channel from receiving photos after t time.

**Parameters text\_channel\_id** – ID of the text channel that should no longer receive idol photos.

```
async IreneUtility.s_sql.s_groupmembers.fetch_aliases(object_id, group=False)
     Fetch all global and server aliases of an idol or group.
```
#### **Parameters**

- object\_id An Idol or Group id
- group Whether the object is a group.
- async IreneUtility.s\_sql.s\_groupmembers.fetch\_all\_groups() Fetch all groups.
- async IreneUtility.s\_sql.s\_groupmembers.fetch\_all\_idols() Fetch all idols.
- async IreneUtility.s\_sql.s\_groupmembers.fetch\_all\_images() Fetch all images.
- async IreneUtility.s\_sql.s\_groupmembers.fetch\_dead\_links() Fetch all dead links.
- async IreneUtility.s\_sql.s\_groupmembers.fetch\_members\_in\_group(*group\_id*) Fetches the idol ids in a group.

**Parameters** group\_id – The group's id

- async IreneUtility.s\_sql.s\_groupmembers.fetch\_restricted\_channels() Fetch all restricted idol photo channels.
- async IreneUtility.s\_sql.s\_groupmembers.fetch\_send\_idol\_photos() Fetches the text channels and idols that should be sent to the channel after t time.
- async IreneUtility.s\_sql.s\_groupmembers.get\_idol\_id\_by\_image\_id(*image\_id: int*) Get an idol id from a unique image id.

**Returns** Idol ID or NoneType (if the image id does not exist)

async IreneUtility.s\_sql.s\_groupmembers.insert\_send\_idol\_photo(*text\_channel\_id: int*, *idol\_id: int*) Inserts a text channel to receive photos from certain idols.

#### **Parameters**

- text\_channel\_id ID of the text channel that will receive idol photos from the idol.
- **idol\_id** The idol id that will have their photos be sent to the text channel.

async IreneUtility.s\_sql.s\_groupmembers.update\_send\_idol\_photo(*text\_channel\_id: int*, *idol\_ids:*

*list*)

Update a text channel's idol list

#### **Parameters**

- text\_channel\_id ID of the text channel that will receive idol photos from the idol.
- **idol\_ids** ALL idol ids that should be associated with the text channel

### <span id="page-35-4"></span><span id="page-35-0"></span>**5.8 s\_guessinggame**

- async IreneUtility.s\_sql.s\_guessinggame.fetch\_filter\_enabled() Fetches the users with a guessing game filter enabled.
- async IreneUtility.s\_sql.s\_guessinggame.fetch\_filtered\_groups() Fetches all the users and the groups they have filtered.
- async IreneUtility.s\_sql.s\_guessinggame.fetch\_gg\_stats() Fetch the user's id, easy, medium, and hard guessing game stats

### <span id="page-35-1"></span>**5.9 s\_lastfm**

### <span id="page-35-2"></span>**5.10 s\_levels**

async IreneUtility.s\_sql.s\_levels.create\_level\_row(*user\_id: int*) Create a row in currency.levels for the user.

**Parameters** user\_id – Discord User ID

async IreneUtility.s\_sql.s\_levels.fetch\_levels() Fetches all user ids and their rob, daily, beg, and profile level.

async IreneUtility.s\_sql.s\_levels.get\_profile\_xp(*user\_id: int*) Get a user's profile xp.

**Parameters** user\_id – Discord User ID

- async IreneUtility.s\_sql.s\_levels.level\_row\_exists(*user\_id: int*) Check if a user has a row in the levels table.
- async IreneUtility.s\_sql.s\_levels.update\_level(*user\_id: int*, *column\_name: str*, *level: int*) Update the level of a user.

#### **Parameters**

- user\_id Discord User ID
- column\_name Column name of the currency.levels table
- **level** Level to set column to.

### <span id="page-35-3"></span>**5.11 s\_logging**

async IreneUtility.s\_sql.s\_logging.fetch\_logged\_channels(*primay\_key*) Fetch the channels of a logged server.

#### **Parameters primay\_key** – The table key of the logged server.

```
async IreneUtility.s_sql.s_logging.fetch_logged_servers()
     Fetch the servers being logged.
```
### <span id="page-36-4"></span><span id="page-36-0"></span>**5.12 s\_miscellaneous**

### <span id="page-36-1"></span>**5.13 s\_moderator**

- async IreneUtility.s\_sql.s\_moderator.disable\_game\_in\_channel(*channel\_id: int*) Disable games in a text channel.
- async IreneUtility.s\_sql.s\_moderator.enable\_game\_in\_channel(*channel\_id: int*) Enable games in a text channel.
- async IreneUtility.s\_sql.s\_moderator.fetch\_games\_disabled() Fetch the servers being logged.

### <span id="page-36-2"></span>**5.14 s\_patreon**

async IreneUtility.s\_sql.s\_patreon.add\_patron(*user\_id*, *super\_patron: int*) Add a patron

#### **Parameters**

- user\_id Discord User ID
- super\_patron  $-1$  for the user becoming a super patron, or 0 if they are a normal patron.

async IreneUtility.s\_sql.s\_patreon.delete\_patron(*user\_id*) Delete a patron.

**Parameters** user\_id – Discord User ID

async IreneUtility.s\_sql.s\_patreon.fetch\_cached\_patrons() Fetch the cached patrons.

async IreneUtility.s\_sql.s\_patreon.update\_patron(*user\_id*, *super\_patron: int*) Updates a patron's status

#### **Parameters**

- user\_id Discord User ID
- super\_patron  $-1$  for the user becoming a super patron, or 0 if they are a normal patron.

### <span id="page-36-3"></span>**5.15 s\_reminder**

async IreneUtility.s\_sql.s\_reminder.fetch\_reminders() Fetch all reminders. (id, user id, reason, timestamp)

### <span id="page-37-3"></span><span id="page-37-0"></span>**5.16 s\_selfassignroles**

- async IreneUtility.s\_sql.s\_selfassignroles.fetch\_all\_self\_assign\_channels() Fetch all channel ids and server ids for self assignable roles.
- async IreneUtility.s\_sql.s\_selfassignroles.fetch\_all\_self\_assign\_roles() Fetch all role ids, role names, and server ids for self assignable roles.

### <span id="page-37-1"></span>**5.17 s\_session**

async IreneUtility.s\_sql.s\_session.add\_new\_session(*total\_used*, *session\_commands*, *date*) Insert a new session.

**Parameters**

- **total\_used** Total commands used for all sessions.
- session\_commands The amount of commands to give the session (usually 0)
- date Usually datetime.date.today()

```
async IreneUtility.s_sql.s_session.fetch_command(session_id)
     Fetch the command name and its usage amount for a certain session.
```

```
async IreneUtility.s_sql.s_session.fetch_session_id(date)
     Fetch a session id with a date.
```
Parameters date – Usually datetime.date.today()

async IreneUtility.s\_sql.s\_session.fetch\_session\_usage(*date*) Fetch the session command usage of a date.

### <span id="page-37-2"></span>**5.18 s\_twitch**

```
async IreneUtility.s_sql.s_twitch.check_twitch_already_posted(twitch_username, channel_id) →
```
bool

Check if a twitch channel being live was already posted to a text cahnnel.

**Parameters**

- twitch\_username Twitch username
- channel\_id Text Channel ID

**Returns** True if the live announcement was already posted.

async IreneUtility.s\_sql.s\_twitch.delete\_twitch\_posted(*twitch\_username*) Delete the text channels from a table that have received messages for a twitch username. : param twitch\_username: Twitch username

async IreneUtility.s\_sql.s\_twitch.fetch\_twitch\_guilds() Fetch all guild ids, channel ids, and role ids

async IreneUtility.s\_sql.s\_twitch.fetch\_twitch\_notifications() Fetch all twitch username and guild ids that announcements should be sent to.

async IreneUtility.s\_sql.s\_session.fetch\_total\_session\_usage() Fetches the total amount of commands used.

<span id="page-38-3"></span>async IreneUtility.s\_sql.s\_twitch.set\_twitch\_posted(*twitch\_username*, *channel\_id*) Set a discord text channel to have already been sent a message from twitch announcements. :param twitch\_username: Twitch username :param channel\_id: Text Channel ID

### <span id="page-38-0"></span>**5.19 s\_twitter**

async IreneUtility.s\_sql.s\_twitter.check\_photo\_uploaded(*image\_id*) Checks if a photo was already uploaded.

**Parameters** image\_id – The unique image id.

**Returns** Count of the image id in the table (should be 0 or 1)

async IreneUtility.s\_sql.s\_twitter.insert\_photo\_uploaded(*image\_id*, *media\_id*) Insert an image so that we can keep track of twitter media uploads.

**Parameters**

- image\_id Unique Image ID
- media\_id Twitter Media ID

### <span id="page-38-1"></span>**5.20 s\_user**

```
async IreneUtility.s_sql.s_user.delete_user_language(user_id: int)
     Deletes the user from the language table. Default is en_us [Which should not exist in the language table]
```
#### **Parameters** user\_id –

```
async IreneUtility.s_sql.s_user.fetch_languages()
     Fetches all user ids and their language preference.
```

```
async IreneUtility.s_sql.s_user.fetch_timezones()
     Fetch all timezones. (user id, timezone)
```

```
async IreneUtility.s_sql.s_user.set_user_language(user_id: int, language: str)
     Set the user's client language.
```
#### **Parameters**

- user  $id -$
- language –

### <span id="page-38-2"></span>**5.21 s\_weverse**

async IreneUtility.s\_sql.s\_weverse.fetch\_weverse() Fetch all weverse subscriptions.

**SIX**

## **INDICES AND TABLES**

- <span id="page-40-0"></span>• genindex
- modindex
- search

### **PYTHON MODULE INDEX**

#### <span id="page-42-0"></span>i

IreneUtility.models, [5](#page-8-1) IreneUtility.s\_sql, [29](#page-32-5) IreneUtility.s\_sql.db\_structure, [29](#page-32-2) IreneUtility.s\_sql.s\_biasgame, [29](#page-32-3) IreneUtility.s\_sql.s\_blackjack, [29](#page-32-4) IreneUtility.s\_sql.s\_cache, [30](#page-33-0) IreneUtility.s\_sql.s\_general, [30](#page-33-1) IreneUtility.s\_sql.s\_groupmembers, [31](#page-34-0) IreneUtility.s\_sql.s\_guessinggame, [32](#page-35-0) IreneUtility.s\_sql.s\_lastfm, [32](#page-35-1) IreneUtility.s\_sql.s\_levels, [32](#page-35-2) IreneUtility.s\_sql.s\_logging, [32](#page-35-3) IreneUtility.s\_sql.s\_miscellaneous, [33](#page-36-0) IreneUtility.s\_sql.s\_moderator, [33](#page-36-1) IreneUtility.s\_sql.s\_patreon, [33](#page-36-2) IreneUtility.s\_sql.s\_reminder, [33](#page-36-3) IreneUtility.s\_sql.s\_selfassignroles, [34](#page-37-0) IreneUtility.s\_sql.s\_session, [34](#page-37-1) IreneUtility.s\_sql.s\_twitch, [34](#page-37-2) IreneUtility.s\_sql.s\_twitter, [35](#page-38-0) IreneUtility.s\_sql.s\_user, [35](#page-38-1) IreneUtility.s\_sql.s\_weverse, [35](#page-38-2) IreneUtility.util.u\_biasgame, [13](#page-16-1) IreneUtility.util.u\_blackjack, [13](#page-16-2) IreneUtility.util.u\_cache, [14](#page-17-0) IreneUtility.util.u\_customcommands, [16](#page-19-0) IreneUtility.util.u\_database, [16](#page-19-1) IreneUtility.util.u\_datadog, [16](#page-19-2) IreneUtility.util.u\_exceptions, [16](#page-19-3) IreneUtility.util.u\_gacha, [17](#page-20-0) IreneUtility.util.u\_groupmembers, [17](#page-20-1) IreneUtility.util.u\_guessinggame, [20](#page-23-0) IreneUtility.util.u\_lastfm, [20](#page-23-1) IreneUtility.util.u\_local\_cache, [21](#page-24-0) IreneUtility.util.u\_logger, [21](#page-24-1) IreneUtility.util.u\_miscellaneous, [22](#page-25-0) IreneUtility.util.u\_moderator, [23](#page-26-0) IreneUtility.util.u\_patreon, [24](#page-27-0) IreneUtility.util.u\_reminder, [24](#page-27-1) IreneUtility.util.u\_selfassignroles, [25](#page-28-0) IreneUtility.util.u\_twitch, [26](#page-29-0)

IreneUtility.util.u\_twitter, [26](#page-29-1) IreneUtility.util.u\_weverse, [27](#page-30-0)

### **INDEX**

### <span id="page-44-0"></span>A

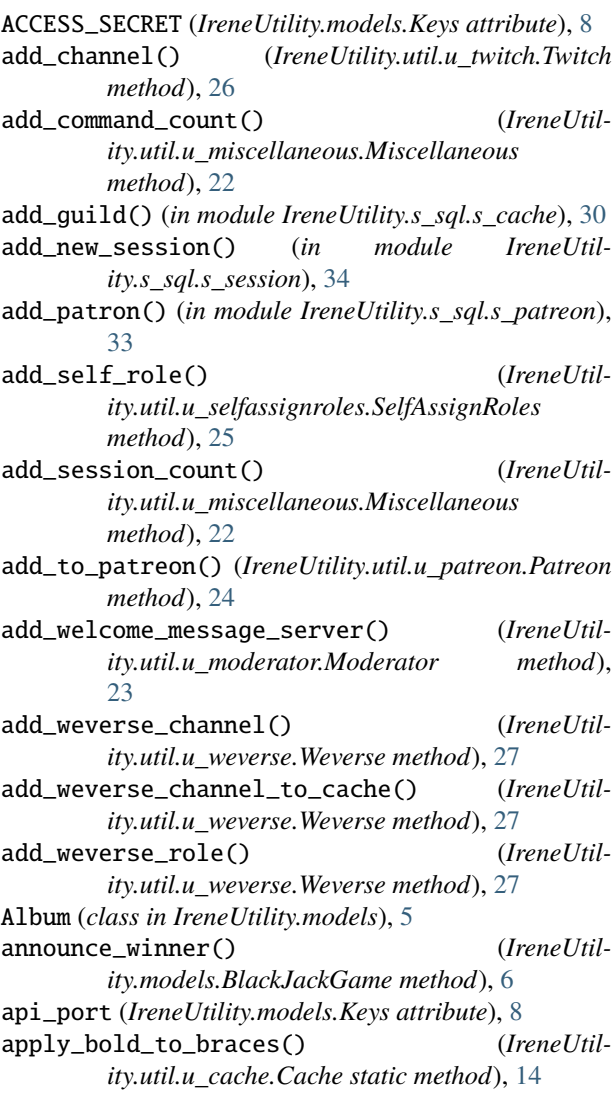

### B

ban\_user\_from\_bot() (*IreneUtility.util.u\_miscellaneous.Miscellaneous method*), [22](#page-25-1) Base (*class in IreneUtility.Base*), [3](#page-6-1) BaseUtil (*class in IreneUtility.models*), [5](#page-8-5)

BiasGame (*class in IreneUtility.models*), [5](#page-8-5) BiasGame (*class in IreneUtility.util.u\_biasgame*), [13](#page-16-3) BlackJack (*class in IreneUtility.util.u\_blackjack*), [13](#page-16-3) BlackJackGame (*class in IreneUtility.models*), [6](#page-9-2)

### C

Cache (*class in IreneUtility.util.u\_cache*), [14](#page-17-1) Cache (*class in IreneUtility.util.u\_local\_cache*), [21](#page-24-2) calculate\_dance\_score() (*IreneUtility.models.Album method*), [5](#page-8-5) calculate\_rap\_score() (*IreneUtility.models.Album method*), [5](#page-8-5) calculate\_score() (*IreneUtility.models.BlackJackGame method*), [6](#page-9-2) calculate\_vocal\_score() (*IreneUtility.models.Album method*), [5](#page-8-5) change\_twitch\_role() (*IreneUtility.util.u\_twitch.Twitch method*), [26](#page-29-2) change\_weverse\_comment\_media\_status() (*IreneUtility.util.u\_weverse.Weverse method*), [27](#page-30-1) change\_weverse\_media\_status() (*IreneUtility.util.u\_weverse.Weverse method*), [27](#page-30-1) check\_channel\_followed() (*IreneUtility.util.u\_twitch.Twitch method*), [26](#page-29-2) check\_channel\_sending\_photos() (*IreneUtility.util.u\_groupmembers.GroupMembers method*), [17](#page-20-2) check\_for\_bot\_mentions() (*IreneUtility.util.u\_miscellaneous.Miscellaneous method*), [22](#page-25-1) check\_for\_nword() (*IreneUtility.util.u\_miscellaneous.Miscellaneous method*), [22](#page-25-1) check\_for\_self\_assignable\_role() (*IreneUtility.util.u\_selfassignroles.SelfAssignRoles method*), [25](#page-28-1) check\_group\_and\_idol() (*IreneUtility.util.u\_groupmembers.GroupMembers*

*method*), [17](#page-20-2) check\_guild\_limit() (*IreneUtility.util.u\_twitch.Twitch method*), [26](#page-29-2)

- check\_idol\_post\_reactions() (*IreneUtility.util.u\_groupmembers.GroupMembers method*), [17](#page-20-2)
- check\_if\_bot\_banned() (*IreneUtility.util.u\_miscellaneous.Miscellaneous method*), [22](#page-25-1)
- check\_if\_moderator() (*IreneUtility.util.u\_miscellaneous.Miscellaneous static method*), [22](#page-25-1)
- check\_if\_patreon() (*IreneUtility.util.u\_patreon.Patreon method*), [24](#page-27-2)
- check\_if\_temp\_channel() (*IreneUtility.util.u\_miscellaneous.Miscellaneous method*), [22](#page-25-1)
- check\_member\_has\_role() (*IreneUtility.util.u\_selfassignroles.SelfAssignRoles static method*), [25](#page-28-1)
- check\_message() (*IreneUtility.models.BiasGame method*), [5](#page-8-5)
- check\_message() (*IreneUtility.models.BlackJackGame method*), [6](#page-9-2)
- check\_message() (*IreneUtility.models.GuessingGame method*), [7](#page-10-6)
- check\_message\_is\_command() (*IreneUtility.util.u\_miscellaneous.Miscellaneous method*), [22](#page-25-1)
- check\_message\_not\_empty() (*IreneUtility.util.u\_miscellaneous.Miscellaneous static method*), [23](#page-26-1)
- check\_nword() (*IreneUtility.util.u\_miscellaneous.Miscellaneous method*), [23](#page-26-1)
- check\_photo\_uploaded() (*in module IreneUtility.s\_sql.s\_twitter*), [35](#page-38-3)
- check\_self\_assignable\_channel() (*IreneUtility.util.u\_selfassignroles.SelfAssignRoles method*), [25](#page-28-1)
- check\_self\_role\_exists() (*IreneUtility.util.u\_selfassignroles.SelfAssignRoles method*), [25](#page-28-1)
- check\_server\_sending\_photos() (*IreneUtility.util.u\_groupmembers.GroupMembers method*), [17](#page-20-2)
- check\_standing() (*IreneUtility.models.BlackJackGame method*), [6](#page-9-2)
- check\_to\_add\_alias\_to\_list() (*IreneUtility.util.u\_groupmembers.GroupMembers static method*), [17](#page-20-2) check\_twitch\_already\_posted() (*in module IreneU-*
- *tility.s\_sql.s\_twitch*), [34](#page-37-3) check\_welcome\_message\_enabled() (*IreneUtility.util.u\_moderator.Moderator method*), [23](#page-26-1)
- check\_weverse\_channel() (*IreneUtil-*

*ity.util.u\_weverse.Weverse method*), [27](#page-30-1) choose\_random\_card() (*IreneUtility.models.BlackJackGame method*), [6](#page-9-2) choose\_random\_member() (*IreneUtility.util.u\_groupmembers.GroupMembers method*), [17](#page-20-2) client (*IreneUtility.models.Keys attribute*), [8](#page-11-4) client\_session (*IreneUtility.models.Keys attribute*), [8](#page-11-4) commands\_used (*IreneUtility.util.u\_local\_cache.Cache attribute*), [21](#page-24-2) connect\_to\_db() (*IreneUtility.models.Keys method*), [8](#page-11-4) console() (*in module IreneUtility.util.u\_logger*), [21](#page-24-2) create\_acceptable\_answers() (*IreneUtility.models.GuessingGame method*), [7](#page-10-6) create\_bias\_game\_image() (*IreneUtility.util.u\_biasgame.BiasGame method*), [13](#page-16-3) create\_bot\_bans() (*IreneUtility.util.u\_cache.Cache method*), [14](#page-17-1) create\_bot\_command\_cache() (*IreneUtility.util.u\_cache.Cache method*), [14](#page-17-1) create\_cache() (*IreneUtility.util.u\_cache.Cache method*), [14](#page-17-1) create\_command\_counter() (*IreneUtility.util.u\_cache.Cache method*), [14](#page-17-1) create\_currency\_cache() (*IreneUtility.util.u\_cache.Cache method*), [14](#page-17-1) create\_db\_structure() (*in module IreneUtility.s\_sql.db\_structure*), [29](#page-32-6) create\_dead\_link\_cache() (*IreneUtility.util.u\_cache.Cache method*), [14](#page-17-1) create\_disabled\_games\_cache() (*IreneUtility.util.u\_cache.Cache method*), [14](#page-17-1) create\_fm\_payload() (*IreneUtility.util.u\_lastfm.LastFM method*), [20](#page-23-2) create\_gg\_filter\_cache() (*IreneUtility.util.u\_cache.Cache method*), [14](#page-17-1) create\_group\_cache() (*IreneUtility.util.u\_cache.Cache method*), [14](#page-17-1) create\_groups() (*IreneUtility.util.u\_cache.Cache method*), [14](#page-17-1) create\_guessing\_game\_cache() (*IreneUtility.util.u\_cache.Cache method*), [14](#page-17-1) create\_guild\_cache() (*IreneUtility.util.u\_cache.Cache method*), [14](#page-17-1) create\_idol\_cache() (*IreneUtility.util.u\_cache.Cache method*), [14](#page-17-1) create\_idol\_pool() (*IreneUtility.models.GuessingGame method*), [8](#page-11-4) create\_idols() (*IreneUtility.util.u\_cache.Cache method*), [14](#page-17-1) create\_image\_cache() (*IreneUtility.util.u\_cache.Cache method*), [14](#page-17-1)

create\_language\_cache() (*IreneUtility.util.u\_cache.Cache method*), [14](#page-17-1)

create\_level\_row() (*in module ity.s\_sql.s\_levels*), [32](#page-35-4) create\_levels\_cache() (*IreneUtility.util.u\_cache.Cache method*), [14](#page-17-1) create\_logging\_channels() (*IreneUtility.util.u\_cache.Cache method*), [14](#page-17-1) create\_mod\_mail() (*IreneUtility.util.u\_cache.Cache method*), [15](#page-18-0) create\_n\_word\_counter() (*IreneUtility.util.u\_cache.Cache method*), [15](#page-18-0) create\_new\_question() (*IreneUtility.models.GuessingGame method*), [8](#page-11-4) create\_patreons() (*IreneUtility.util.u\_cache.Cache method*), [15](#page-18-0) create\_playing\_cards() (*IreneUtility.util.u\_cache.Cache method*), [15](#page-18-0) create\_reminder\_cache() (*IreneUtility.util.u\_cache.Cache method*), [15](#page-18-0) create\_restricted\_channel\_cache() (*IreneUtility.util.u\_cache.Cache method*), [15](#page-18-0) create\_self\_assignable\_role\_cache() (*IreneUtility.util.u\_cache.Cache method*), [15](#page-18-0) create\_send\_idol\_photo\_cache() (*IreneUtility.util.u\_cache.Cache method*), [15](#page-18-0) create\_server\_prefixes() (*IreneUtility.util.u\_cache.Cache method*), [15](#page-18-0) create\_temp\_channels() (*IreneUtility.util.u\_cache.Cache method*), [15](#page-18-0) create\_timezone\_cache() (*IreneUtility.util.u\_cache.Cache method*), [15](#page-18-0) create\_twitch\_cache() (*IreneUtility.util.u\_cache.Cache method*), [15](#page-18-0) create\_unscramble\_game\_cache() (*IreneUtility.util.u\_cache.Cache method*), [15](#page-18-0) create\_user\_in\_guessing\_game() (*IreneUtility.util.u\_guessinggame.GuessingGame method*), [20](#page-23-2) create\_user\_notifications() (*IreneUtility.util.u\_cache.Cache method*), [15](#page-18-0) create\_welcome\_message\_cache() (*IreneUtility.util.u\_cache.Cache method*), [15](#page-18-0) create\_weverse\_channel\_cache() (*IreneUtility.util.u\_cache.Cache method*), [15](#page-18-0) credit\_user() (*IreneUtility.models.GuessingGame method*), [8](#page-11-4) CustomCommands (*class in IreneUtility.util.u\_customcommands*), [16](#page-19-4)

### D

DataBase (*class in IreneUtility.util.u\_database*), [16](#page-19-4) DataDog (*class in IreneUtility.util.u\_datadog*), [16](#page-19-4) datadog\_app\_key (*IreneUtility.models.Keys attribute*), [9](#page-12-0) db\_conn (*IreneUtility.models.Keys attribute*), [9](#page-12-0)

deal\_with\_bets() (*IreneUtility.models.BlackJackGame method*), [6](#page-9-2) delete\_channel\_from\_send\_idol() (*IreneUtility.util.u\_groupmembers.GroupMembers method*), [17](#page-20-2) delete\_patron() (*in module IreneUtility.s\_sql.s\_patreon*), [33](#page-36-4) delete\_playing\_cards() (*in module IreneUtility.s\_sql.s\_blackjack*), [29](#page-32-6) delete\_restricted\_channel\_from\_cache() (*IreneUtility.util.u\_groupmembers.GroupMembers method*), [18](#page-21-0) delete\_send\_idol\_photo\_channel() (*in module IreneUtility.s\_sql.s\_groupmembers*), [31](#page-34-1) delete\_temp\_messages() (*IreneUtility.util.u\_miscellaneous.Miscellaneous method*), [23](#page-26-1) delete\_twitch\_posted() (*in module IreneUtility.s\_sql.s\_twitch*), [34](#page-37-3) delete\_twitch\_role() (*IreneUtility.util.u\_twitch.Twitch method*), [26](#page-29-2) delete\_user\_language() (*in module IreneUtility.s\_sql.s\_user*), [35](#page-38-3) delete\_welcome\_role() (*in module IreneUtility.s\_sql.s\_general*), [30](#page-33-2) delete\_weverse\_channel() (*IreneUtility.util.u\_weverse.Weverse method*), [27](#page-30-1) delete\_weverse\_role() (*IreneUtility.util.u\_weverse.Weverse method*), [27](#page-30-1) determine\_time\_type() (*IreneUtility.util.u\_reminder.Reminder static method*), [24](#page-27-2) determine\_winner() (*IreneUtility.models.BlackJackGame method*), [6](#page-9-2) disable\_game\_in\_channel() (*in module IreneUtility.s\_sql.s\_moderator*), [33](#page-36-4) disable\_interaction() (*IreneUtility.util.u\_miscellaneous.Miscellaneous method*), [23](#page-26-1) disable\_type() (*IreneUtility.util.u\_weverse.Weverse method*), [27](#page-30-1) discord\_boats (*IreneUtility.models.Keys attribute*), [9](#page-12-0) display\_winners() (*IreneUtility.models.GuessingGame method*), [8](#page-11-4) download\_weverse\_post() (*IreneUtility.util.u\_weverse.Weverse method*), [27](#page-30-1) E

enable\_game\_in\_channel() (*in module IreneUtility.s\_sql.s\_moderator*), [33](#page-36-4)

enable\_interaction() (*IreneUtility.util.u\_miscellaneous.Miscellaneous method*), [23](#page-26-1) end\_game() (*IreneUtility.models.BiasGame method*), [5](#page-8-5)

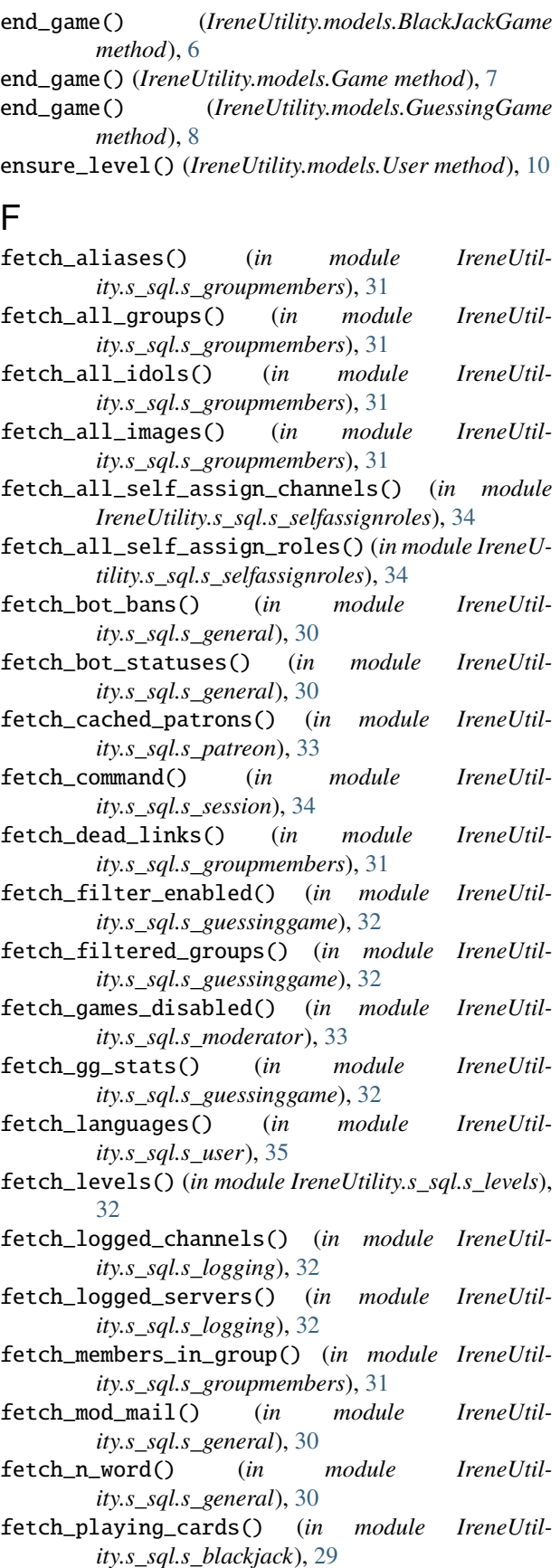

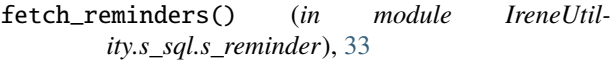

- fetch\_restricted\_channels() (*in module IreneUtility.s\_sql.s\_groupmembers*), [31](#page-34-1)
- fetch\_send\_idol\_photos() (*in module IreneUtility.s\_sql.s\_groupmembers*), [31](#page-34-1)
- fetch\_server\_prefixes() (*in module IreneUtility.s\_sql.s\_general*), [30](#page-33-2)
- fetch\_session\_id() (*in module IreneUtility.s\_sql.s\_session*), [34](#page-37-3)
- fetch\_session\_usage() (*in module IreneUtility.s\_sql.s\_session*), [34](#page-37-3)
- fetch\_temp\_channels() (*in module IreneUtility.s\_sql.s\_general*), [30](#page-33-2)
- fetch\_timezones() (*in module IreneUtility.s\_sql.s\_user*), [35](#page-38-3)
- fetch\_total\_session\_usage() (*in module IreneUtility.s\_sql.s\_session*), [34](#page-37-3)
- fetch\_twitch\_guilds() (*in module IreneUtility.s\_sql.s\_twitch*), [34](#page-37-3)
- fetch\_twitch\_notifications() (*in module IreneUtility.s\_sql.s\_twitch*), [34](#page-37-3)
- fetch\_welcome\_messages() (*in module IreneUtility.s\_sql.s\_general*), [30](#page-33-2)
- fetch\_welcome\_roles() (*in module IreneUtility.s\_sql.s\_general*), [30](#page-33-2)
- fetch\_weverse() (*in module IreneUtility.s\_sql.s\_weverse*), [35](#page-38-3)
- File (*class in IreneUtility.models*), [7](#page-10-6) filter\_add\_group() (*IreneUtil-*
- *ity.util.u\_guessinggame.GuessingGame method*), [20](#page-23-2)
- filter\_auto\_add\_remove\_group() (*IreneUtility.util.u\_guessinggame.GuessingGame method*), [20](#page-23-2)
- filter\_remove\_group() (*IreneUtility.util.u\_guessinggame.GuessingGame method*), [20](#page-23-2)
- finalize\_game() (*IreneUtility.models.BlackJackGame method*), [6](#page-9-2)
- find\_game() (*IreneUtility.util.u\_blackjack.BlackJack method*), [13](#page-16-3)
- format\_card\_fields() (*IreneUtility.util.u\_groupmembers.GroupMembers static method*), [18](#page-21-0)
- format\_time() (*IreneUtility.util.u\_reminder.Reminder static method*), [24](#page-27-2)

#### G

- Gacha (*class in IreneUtility.util.u\_gacha*), [17](#page-20-2)
- GachaValues (*class in IreneUtility.models*), [7](#page-10-6)
- Game (*class in IreneUtility.models*), [7](#page-10-6)
- generate\_brackets() (*IreneUtility.models.BiasGame method*), [5](#page-8-5)

generate\_playing\_card() (*in module IreneUtility.s\_sql.s\_blackjack*), [29](#page-32-6) generate\_playing\_cards() (*IreneUtility.util.u\_blackjack.BlackJack method*), [13](#page-16-3) get\_all\_groups() (*IreneUtility.util.u\_groupmembers.GroupMembers static method*), [18](#page-21-0) get\_all\_images\_count() (*IreneUtility.util.u\_groupmembers.GroupMembers method*), [18](#page-21-0) get\_all\_skill\_scores() (*IreneUtility.util.u\_gacha.Gacha static method*), [17](#page-20-2) get\_assignable\_server\_roles() (*IreneUtility.util.u\_selfassignroles.SelfAssignRoles method*), [25](#page-28-1) get\_channel\_count() (*IreneUtility.util.u\_miscellaneous.Miscellaneous method*), [23](#page-26-1) get\_channel\_sending\_photos() (*IreneUtility.util.u\_groupmembers.GroupMembers method*), [18](#page-21-0) get\_channels\_followed() (*IreneUtility.util.u\_twitch.Twitch method*), [26](#page-29-2) get\_class() (*in module IreneUtility.util.u\_logger*), [21](#page-24-2) get\_cooldown\_time() (*IreneUtility.util.u\_miscellaneous.Miscellaneous static method*), [23](#page-26-1) get\_daily\_amount() (*IreneUtility.models.User method*), [10](#page-13-4) get\_db\_aliases() (*IreneUtility.util.u\_groupmembers.GroupMembers method*), [18](#page-21-0) get\_db\_connection() (*IreneUtility.util.u\_database.DataBase method*), [16](#page-19-4) get\_db\_groups\_from\_member() (*IreneUtility.util.u\_groupmembers.GroupMembers method*), [18](#page-21-0) get\_db\_idol\_called() (*IreneUtility.util.u\_groupmembers.GroupMembers method*), [18](#page-21-0) get\_db\_members\_in\_group() (*IreneUtility.util.u\_groupmembers.GroupMembers method*), [18](#page-21-0) get\_disabled\_server\_interactions() (*IreneUtility.util.u\_miscellaneous.Miscellaneous method*), [23](#page-26-1) get\_discord\_channel() (*IreneUtility.util.u\_twitch.Twitch method*), [26](#page-29-2) get\_fm\_response() (*IreneUtility.util.u\_lastfm.LastFM method*), [20](#page-23-2) get\_fm\_username() (*IreneUtility.util.u\_lastfm.LastFM method*), [20](#page-23-2) get\_google\_drive\_link() (*IreneUtility.util.u\_groupmembers.GroupMembers*

*method*), [18](#page-21-0)

- get\_group() (*IreneUtility.util.u\_groupmembers.GroupMembers method*), [18](#page-21-0)
- get\_group\_names\_as\_string() (*IreneUtility.util.u\_groupmembers.GroupMembers method*), [18](#page-21-0)
- get\_group\_where\_group\_matches\_name() (*IreneUtility.util.u\_groupmembers.GroupMembers method*), [18](#page-21-0)
- get\_guessing\_game\_top\_ten() (*IreneUtility.util.u\_guessinggame.GuessingGame method*), [20](#page-23-2)
- get\_idol\_by\_image\_id() (*IreneUtility.util.u\_groupmembers.GroupMembers method*), [18](#page-21-0)
- get\_idol\_id\_by\_image\_id() (*in module IreneUtility.s\_sql.s\_groupmembers*), [31](#page-34-1)
- get\_idol\_post\_embed() (*IreneUtility.util.u\_groupmembers.GroupMembers method*), [18](#page-21-0)
- get\_idol\_where\_member\_matches\_name() (*IreneUtility.util.u\_groupmembers.GroupMembers method*), [18](#page-21-0)
- get\_int\_index() (*IreneUtility.util.u\_miscellaneous.Miscellaneous static method*), [23](#page-26-1)
- get\_kwarg() (*IreneUtility.models.Keys method*), [9](#page-12-0) get\_language\_code() (*IreneUtility.util.u\_miscellaneous.Miscellaneous method*), [23](#page-26-1)
- get\_locale\_time() (*IreneUtil-*
- *ity.util.u\_reminder.Reminder method*), [24](#page-27-2) get\_member() (*IreneUtility.util.u\_groupmembers.GroupMembers*
- *method*), [18](#page-21-0) get\_member\_names\_as\_string() (*IreneUtility.util.u\_groupmembers.GroupMembers method*), [18](#page-21-0)
- get\_metric\_info() (*IreneUtility.util.u\_datadog.DataDog method*), [16](#page-19-4)
- get\_needed\_for\_level() (*IreneUtility.models.User static method*), [10](#page-13-4)
- get\_patreon\_role\_members() (*IreneUtility.util.u\_patreon.Patreon method*), [24](#page-27-2)
- get\_patreon\_users() (*IreneUtility.util.u\_patreon.Patreon method*), [24](#page-27-2)
- get\_profile\_xp() (*in module IreneUtility.s\_sql.s\_levels*), [32](#page-35-4)
- get\_profile\_xp() (*IreneUtility.models.User method*), [10](#page-13-4)
- get\_random\_idol() (*IreneUtility.util.u\_groupmembers.GroupMembers method*), [18](#page-21-0)

 $get\_random\_idol\_photo()$ *ity.util.u\_twitter.Twitter method*), [26](#page-29-2) get\_reminders() (*IreneUtility.util.u\_reminder.Reminder method*), [24](#page-27-2) get\_rob\_amount() (*IreneUtility.models.User method*), [10](#page-13-4) get\_rob\_percentage() (*IreneUtility.models.User method*), [10](#page-13-4) get\_self\_role() (*IreneUtility.util.u\_selfassignroles.SelfAssignRoles method*), [25](#page-28-1) get\_server\_count() (*IreneUtility.util.u\_miscellaneous.Miscellaneous method*), [23](#page-26-1) get\_session\_id() (*IreneUtility.util.u\_cache.Cache method*), [15](#page-18-0) get\_shortened\_balance() (*IreneUtility.models.User method*), [10](#page-13-4) get\_text\_channel\_count() (*IreneUtility.util.u\_miscellaneous.Miscellaneous method*), [23](#page-26-1) get\_user\_count() (*IreneUtility.util.u\_miscellaneous.Miscellaneous method*), [23](#page-26-1) get\_user\_timezone() (*IreneUtility.util.u\_reminder.Reminder method*), [24](#page-27-2) get\_voice\_channel\_count() (*IreneUtility.util.u\_miscellaneous.Miscellaneous method*), [23](#page-26-1) get\_weverse\_channels() (*IreneUtility.util.u\_weverse.Weverse method*), [27](#page-30-1) Group (*class in IreneUtility.models*), [7](#page-10-6) GroupMembers (*class in IreneUtility.util.u\_groupmembers*), [17](#page-20-2) GuessingGame (*class in IreneUtility.models*), [7](#page-10-6) GuessingGame (*class in IreneUtility.util.u\_guessinggame*), [20](#page-23-2) insert\_send\_idol\_photo() (*in module IreneUtil-*

### H

hit() (*IreneUtility.models.BlackJackGame method*), [6](#page-9-2)

### I

Idol (*class in IreneUtility.models*), [8](#page-11-4) idol\_photo\_location (*IreneUtility.models.Keys attribute*), [9](#page-12-0) idol\_post() (*IreneUtility.util.u\_groupmembers.GroupMembers method*), [19](#page-22-0) IdolCard (*class in IreneUtility.models*), [8](#page-11-4) ImproperFormat, [16](#page-19-4) initialize\_data\_dog() (*IreneUtility.util.u\_datadog.DataDog method*), [16](#page-19-4) insert\_photo\_uploaded() (*in module IreneUtility.s\_sql.s\_twitter*), [35](#page-38-3)

*ity.s\_sql.s\_groupmembers*), [31](#page-34-1) insert\_welcome\_role() (*in module IreneUtility.s\_sql.s\_general*), [30](#page-33-2) InvalidParamsPassed, [16](#page-19-4) IreneUtility.models module, [5](#page-8-5) IreneUtility.s\_sql module, [29](#page-32-6) IreneUtility.s\_sql.db\_structure module, [29](#page-32-6) IreneUtility.s\_sql.s\_biasgame module, [29](#page-32-6) IreneUtility.s\_sql.s\_blackjack module, [29](#page-32-6) IreneUtility.s\_sql.s\_cache module, [30](#page-33-2) IreneUtility.s\_sql.s\_general module, [30](#page-33-2) IreneUtility.s\_sql.s\_groupmembers module, [31](#page-34-1) IreneUtility.s\_sql.s\_guessinggame module, [32](#page-35-4) IreneUtility.s\_sql.s\_lastfm module, [32](#page-35-4) IreneUtility.s\_sql.s\_levels module, [32](#page-35-4) IreneUtility.s\_sql.s\_logging module, [32](#page-35-4) IreneUtility.s\_sql.s\_miscellaneous module, [33](#page-36-4) IreneUtility.s\_sql.s\_moderator module, [33](#page-36-4) IreneUtility.s\_sql.s\_patreon module, [33](#page-36-4) IreneUtility.s\_sql.s\_reminder module, [33](#page-36-4) IreneUtility.s\_sql.s\_selfassignroles module, [34](#page-37-3) IreneUtility.s\_sql.s\_session module, [34](#page-37-3) IreneUtility.s\_sql.s\_twitch module, [34](#page-37-3) IreneUtility.s\_sql.s\_twitter module, [35](#page-38-3) IreneUtility.s\_sql.s\_user module, [35](#page-38-3) IreneUtility.s\_sql.s\_weverse module, [35](#page-38-3) IreneUtility.util.u\_biasgame module, [13](#page-16-3) IreneUtility.util.u\_blackjack module, [13](#page-16-3) IreneUtility.util.u\_cache

module, [14](#page-17-1) IreneUtility.util.u\_customcommands module, [16](#page-19-4) IreneUtility.util.u\_database module, [16](#page-19-4) IreneUtility.util.u\_datadog module, [16](#page-19-4) IreneUtility.util.u\_exceptions module, [16](#page-19-4) IreneUtility.util.u\_gacha module, [17](#page-20-2) IreneUtility.util.u\_groupmembers module, [17](#page-20-2) IreneUtility.util.u\_guessinggame module, [20](#page-23-2) IreneUtility.util.u\_lastfm module, [20](#page-23-2) IreneUtility.util.u\_local\_cache module, [21](#page-24-2) IreneUtility.util.u\_logger module, [21](#page-24-2) IreneUtility.util.u\_miscellaneous module, [22](#page-25-1) IreneUtility.util.u\_moderator module, [23](#page-26-1) IreneUtility.util.u\_patreon module, [24](#page-27-2) IreneUtility.util.u\_reminder module, [24](#page-27-2) IreneUtility.util.u\_selfassignroles module, [25](#page-28-1) IreneUtility.util.u\_twitch module, [26](#page-29-2) IreneUtility.util.u\_twitter module, [26](#page-29-2) IreneUtility.util.u\_weverse module, [27](#page-30-1)

### K

Keys (*class in IreneUtility.models*), [8](#page-11-4) kwargs (*IreneUtility.models.Keys attribute*), [9](#page-12-0)

### L

last\_fm\_headers (*IreneUtility.models.Keys attribute*),  $\mathbf Q$ LastFM (*class in IreneUtility.util.u\_lastfm*), [20](#page-23-2) level\_row\_exists() (*in module IreneUtility.s\_sql.s\_levels*), [32](#page-35-4) Limit, [16](#page-19-4) list\_of\_logged\_channels (*IreneUtility.util.u\_local\_cache.Cache attribute*), [21](#page-24-2) load\_language\_packs() (*IreneUtility.util.u\_cache.Cache method*), [15](#page-18-0)

log\_idol\_command() (*IreneUtility.util.u\_groupmembers.GroupMembers method*), [19](#page-22-0) logfile() (*in module IreneUtility.util.u\_logger*), [21](#page-24-2) lyric\_client (*IreneUtility.models.Keys attribute*), [9](#page-12-0)

### M

manage\_log() (*in module IreneUtility.util.u\_logger*), [22](#page-25-1) manage\_send\_idol\_photo() (*IreneUtility.util.u\_groupmembers.GroupMembers method*), [19](#page-22-0) MaxAttempts, [16](#page-19-4) merge\_images() (*IreneUtility.util.u\_biasgame.BiasGame method*), [13](#page-16-3) merge\_images() (*IreneUtility.util.u\_blackjack.BlackJack method*), [13](#page-16-3) Miscellaneous (*class in IreneUtility.util.u\_miscellaneous*), [22](#page-25-1) Moderator (*class in IreneUtility.util.u\_moderator*), [23](#page-26-1) modify\_channel\_role() (*IreneUtility.util.u\_selfassignroles.SelfAssignRoles method*), [25](#page-28-1) module IreneUtility.models, [5](#page-8-5) IreneUtility.s\_sql, [29](#page-32-6) IreneUtility.s\_sql.db\_structure, [29](#page-32-6) IreneUtility.s\_sql.s\_biasgame, [29](#page-32-6) IreneUtility.s\_sql.s\_blackjack, [29](#page-32-6) IreneUtility.s\_sql.s\_cache, [30](#page-33-2) IreneUtility.s\_sql.s\_general, [30](#page-33-2) IreneUtility.s\_sql.s\_groupmembers, [31](#page-34-1) IreneUtility.s\_sql.s\_guessinggame, [32](#page-35-4) IreneUtility.s\_sql.s\_lastfm, [32](#page-35-4) IreneUtility.s\_sql.s\_levels, [32](#page-35-4) IreneUtility.s\_sql.s\_logging, [32](#page-35-4) IreneUtility.s\_sql.s\_miscellaneous, [33](#page-36-4) IreneUtility.s\_sql.s\_moderator, [33](#page-36-4) IreneUtility.s\_sql.s\_patreon, [33](#page-36-4) IreneUtility.s\_sql.s\_reminder, [33](#page-36-4) IreneUtility.s\_sql.s\_selfassignroles, [34](#page-37-3) IreneUtility.s\_sql.s\_session, [34](#page-37-3) IreneUtility.s\_sql.s\_twitch, [34](#page-37-3) IreneUtility.s\_sql.s\_twitter, [35](#page-38-3) IreneUtility.s\_sql.s\_user, [35](#page-38-3) IreneUtility.s\_sql.s\_weverse, [35](#page-38-3) IreneUtility.util.u\_biasgame, [13](#page-16-3) IreneUtility.util.u\_blackjack, [13](#page-16-3) IreneUtility.util.u\_cache, [14](#page-17-1) IreneUtility.util.u\_customcommands, [16](#page-19-4) IreneUtility.util.u\_database, [16](#page-19-4) IreneUtility.util.u\_datadog, [16](#page-19-4) IreneUtility.util.u\_exceptions, [16](#page-19-4) IreneUtility.util.u\_gacha, [17](#page-20-2) IreneUtility.util.u\_groupmembers, [17](#page-20-2)

```
IreneUtility.util.u_guessinggame, 20
IreneUtility.util.u_lastfm, 20
IreneUtility.util.u_local_cache, 21
IreneUtility.util.u_logger, 21
IreneUtility.util.u_miscellaneous, 22
IreneUtility.util.u_moderator, 23
IreneUtility.util.u_patreon, 24
IreneUtility.util.u_reminder, 24
IreneUtility.util.u_selfassignroles, 25
IreneUtility.util.u_twitch, 26
IreneUtility.util.u_twitter, 26
IreneUtility.util.u_weverse, 27
```
### N

next\_emoji (*IreneUtility.models.Keys attribute*), [9](#page-12-0) NoKeyFound, [16](#page-19-4) NoTimeZone, [17](#page-20-2)

### O

oxford\_app\_key (*IreneUtility.models.Keys attribute*), [9](#page-12-0)

### P

Pass, [17](#page-20-2) Patreon (*class in IreneUtility.util.u\_patreon*), [24](#page-27-2) patreon\_super\_role\_id (*IreneUtility.models.Keys attribute*), [9](#page-12-0) playing\_card\_location (*IreneUtility.models.Keys attribute*), [9](#page-12-0) PlayingCard (*class in IreneUtility.models*), [10](#page-13-4) print\_answer() (*IreneUtility.models.GuessingGame method*), [8](#page-11-4) process\_absolute\_time\_input() (*IreneUtility.util.u\_reminder.Reminder method*), [24](#page-27-2) process\_cache\_time() (*IreneUtility.util.u\_cache.Cache method*), [15](#page-18-0) process\_game() (*IreneUtility.models.BiasGame method*), [6](#page-9-2) process\_game() (*IreneUtility.models.BlackJackGame method*), [6](#page-9-2) process\_game() (*IreneUtility.models.Game method*), [7](#page-10-6) process\_game() (*IreneUtility.models.GuessingGame method*), [8](#page-11-4) process\_member\_roles() (*IreneUtility.util.u\_selfassignroles.SelfAssignRoles method*), [25](#page-28-1) process\_names() (*IreneUtility.util.u\_groupmembers.GroupMembers method*), [19](#page-22-0) process\_relative\_time\_input() (*IreneUtility.util.u\_reminder.Reminder method*), [25](#page-28-1) process\_reminder\_reason() (*IreneUtility.util.u\_reminder.Reminder static method*), [25](#page-28-1)

process\_reminder\_time() (*IreneUtility.util.u\_reminder.Reminder method*), [25](#page-28-1)

- process\_session() (*IreneUtility.util.u\_cache.Cache method*), [15](#page-18-0)
- process\_timezone\_input() (*IreneUtility.util.u\_reminder.Reminder static method*), [25](#page-28-1)

### R

random\_album\_popularity() (*IreneUtility.util.u\_gacha.Gacha static method*), [17](#page-20-2) random\_skill\_score() (*IreneUtility.util.u\_gacha.Gacha method*), [17](#page-20-2) register\_currency() (*IreneUtility.models.User method*), [10](#page-13-4) Reminder (*class in IreneUtility.util.u\_reminder*), [24](#page-27-2) remove\_all\_card\_files() (*IreneUtility.util.u\_blackjack.BlackJack method*), [13](#page-16-3) remove\_channel() (*IreneUtility.util.u\_twitch.Twitch method*), [26](#page-29-2) remove\_current\_channel\_role() (*IreneUtility.util.u\_selfassignroles.SelfAssignRoles method*), [25](#page-28-1) remove\_from\_patreon() (*IreneUtility.util.u\_patreon.Patreon method*), [24](#page-27-2) remove\_global\_alias() (*IreneUtility.util.u\_groupmembers.GroupMembers method*), [19](#page-22-0) remove\_guild() (*in module IreneUtility.s\_sql.s\_cache*), [30](#page-33-2) remove\_local\_alias() (*IreneUtility.util.u\_groupmembers.GroupMembers method*), [19](#page-22-0) remove\_self\_role() (*IreneUtility.util.u\_selfassignroles.SelfAssignRoles method*), [25](#page-28-1) remove\_user\_reminder() (*IreneUtility.util.u\_reminder.Reminder method*), [25](#page-28-1) remove\_user\_timezone() (*IreneUtility.util.u\_reminder.Reminder method*), [25](#page-28-1) replace\_cache\_role\_id() (*IreneUtility.util.u\_weverse.Weverse method*), [27](#page-30-1) request\_image\_post() (*IreneUtility.util.u\_groupmembers.GroupMembers method*), [19](#page-22-0) request\_support\_server\_members() (*IreneUtility.util.u\_cache.Cache method*), [15](#page-18-0) request\_twitter\_channel() (*IreneUtility.util.u\_cache.Cache method*), [16](#page-19-4) reset\_patreon\_cooldown() (*IreneUtility.util.u\_patreon.Patreon method*), [24](#page-27-2) reset\_twitch\_token() (*IreneUtil-*

*ity.util.u\_twitch.Twitch method*), [26](#page-29-2)

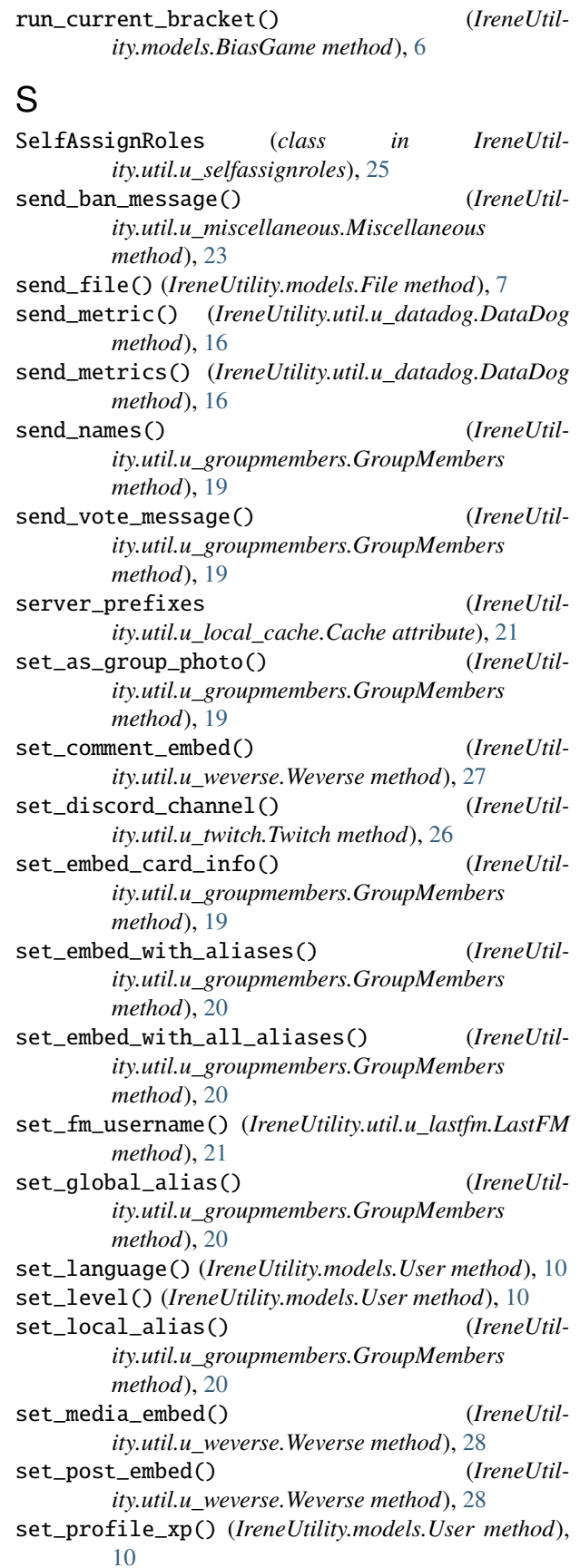

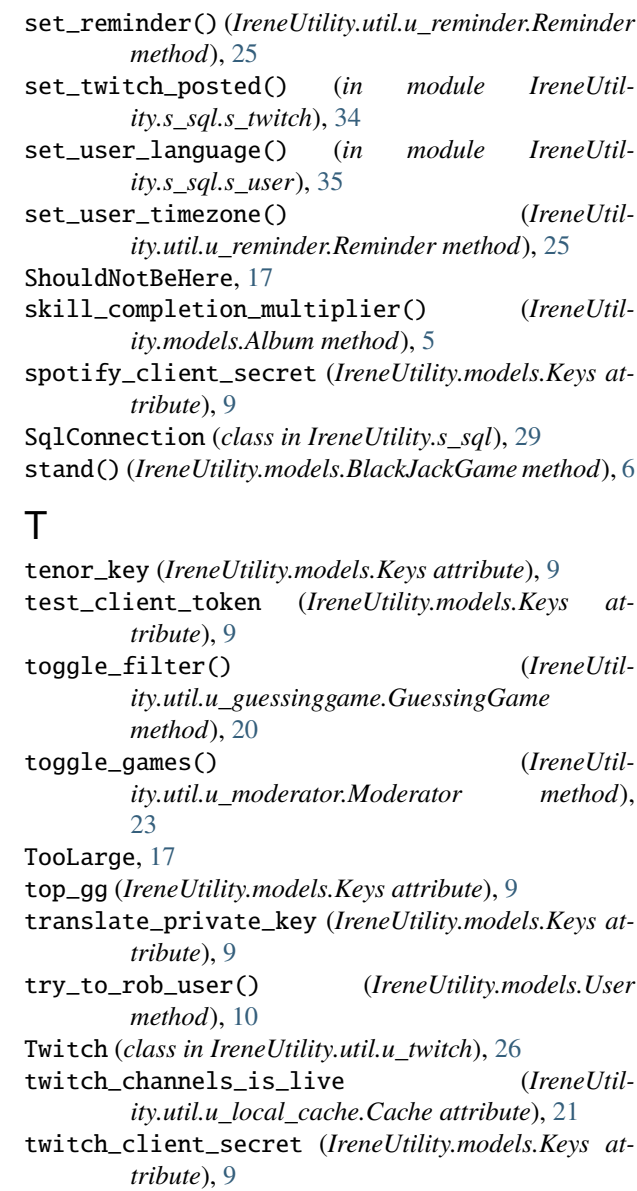

Twitter (*class in IreneUtility.util.u\_twitter*), [26](#page-29-2)

### $\cup$

unban\_user\_from\_bot() (*IreneUtility.util.u\_miscellaneous.Miscellaneous method*), [23](#page-26-1) update\_balance() (*IreneUtility.models.User method*), [10](#page-13-4) update\_level() (*in module IreneUtility.s\_sql.s\_levels*), [32](#page-35-4) update\_level\_in\_db() (*IreneUtility.models.User method*), [11](#page-14-0) update\_member\_count() (*IreneUtility.util.u\_groupmembers.GroupMembers method*), [20](#page-23-2) update\_patron() (*in module IreneUtility.s\_sql.s\_patreon*), [33](#page-36-4)

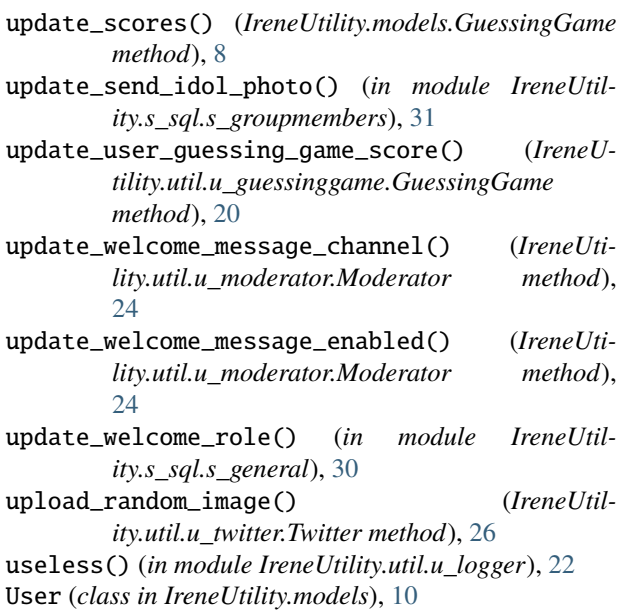

### W

welcome\_messages (*IreneUtility.util.u\_local\_cache.Cache attribute*), [21](#page-24-2) Weverse (*class in IreneUtility.util.u\_weverse*), [27](#page-30-1) weverse\_image\_folder (*IreneUtility.models.Keys attribute*), [9](#page-12-0) wolfram\_app\_id (*IreneUtility.models.Keys attribute*), [9](#page-12-0) write\_to\_file() (*in module IreneUtility.util.u\_logger*), [22](#page-25-1)

### X

X\_RapidAPI\_headers (*IreneUtility.models.Keys attribute*), [8](#page-11-4)